Załącznik nr 1 do Uchwały Nr 211/2019 Zarządu PKP SKM w Trójmieście Sp. z o.o. z dnia 11 grudnia 2019 r.

## Zmiana nr 17

# Taryfy Przewozowej SKM (TP-SKM) zawierającej postanowienia taryfowe o przewozie osób, rzeczy i zwierząt w pociągach PKP Szybka Kolej Miejska w Trójmieście Sp. z o.o.

- 1. W Taryfie Przewozowej SKM (TP-SKM) zawierającej postanowienia taryfowe o przewozie osób, rzeczy i zwierząt w pociągach PKP Szybka Kolej Miejska w Trójmieście Sp. z o.o., przyjętej do stosowania w Spółce PKP Szybka Kolej Miejska w Trójmieście Sp. z o.o. Uchwałą nr 109/2016 Zarządu Spółki z dnia 21 czerwca 2016 r. z późn. zm., wprowadza się następujące zmiany:
	- 1) w Spisie treści:
		- a) §§ 44 i 45 skreśla się,
		- b) po § 51 dodaje się § 52 w brzmieniu:
- "§ 52. Bilety wydawane w ramach Wspólnego Biletu………………………………………………………….……….47"
	- 2) w § 1:
		- a) w ust. 2 pkt 4 zapis w nawiasie w brzmieniu:  $\mu$ (t.j. Dz. U. z 2018 r., poz.) 276)" zastępuje się zapisem: "(t.j. Dz. U. z 2018 r., poz. 276 z późn. zm.)",
		- b) w ust. 7 zapis w nawisie otrzymuje brzmienie: " $(t)$ . Dz. U. z 2019 r., poz. 1569 z późn. zm.)",
	- 3) w § 5 w ust. 2 pkt 2 otrzymuje brzmienie:
- "2) bilety odcinkowe miesięczne imienne wydawane z automatów biletowych,"
	- 4) w § 6 w ust. 2 po wyrazie: "wykorzystany" dodać wyraz: "na",
	- 5) w § 11 po ust. 4 dodaje się ust. 5 w brzmieniu:
- "5. W ramach przejazdu na podstawie oferty Wspólny Bilet, podróżny ma możliwości skorzystania wyłącznie z opłat ulgowych przewidzianych ustawą, pod warunkiem, że ulga ustawowa przysługuje podróżnemu w takim samym wymiarze we wszystkich kategoriach pociągów i klasach wagonów, wskazanych w planie podróży. W ramach przejazdu na podstawie Wspólnego Biletu, podróżny nie ma możliwości skorzystania z opłat ulgowych przewidzianych jako handlowe (w ramach własnej strategii) u danego przewoźnika." ;
	- 6) w  $\S$  16 w ust. 2 pkt 2 zapis w nawiasie otrzymuje brzmienie: " $(t.$ j. Dz. U. 2019 r., poz. 768 z późn. zm. )",
	- 7) w § 17:
- a) w ust. 2 po wyrazie: "pobytu" dodaje się zapis: "(za aktualne miejsce pobytu uznaje się każde miejsce deklarowane przez podróżnego)",
- b) w ust. 3 pkt 1 lit. a otrzymują brzmienie:
- "a) dzieci i młodzieży uczęszczających do przedszkola, szkoły, szkoły wyższej albo ośrodka lub placówki o charakterze oświatowym:
	- legitymacja przedszkolna dla dziecka niepełnosprawnego (w tym e-legitymacja przedszkolna dla dzieci niepełnosprawnych spełniających obowiązek rocznego przygotowania przedszkolnego) – (wzór nr 13 i 14),
	- legitymacja szkolna dla uczniów dotkniętych inwalidztwem lub niepełnosprawnych (w tym e-legitymacja szkolna dla niepełnosprawnych uczniów oraz mLegitymacja szkolna dla niepełnosprawnych uczniów) – (wzór nr 16, 17a – 17b, 17e, 20e, 20f, 20g, 21, 21a),
	- legitymacja szkolna (w tym e-legitymacja szkolna oraz mLegitymacja szkolna) (wzór nr 17f, 19a-19c, 20- 20d) albo studencka (wzór nr 22) lub elektroniczna legitymacja studencka lub mLegitymacja studencka (wzór nr 23 i 23a) wraz z jednym z dokumentów wymienionych w lit. b,"
		- 8) w § 23 w ust. 3:
			- a) w pkt 1 lit. i otrzymuje brzmienie:

"i) legitymacja emeryta wojskowego (wzór nr 47), z wpisem o zaliczeniu do II grupy inwalidztwa,",

b) w pkt 1, po lit. i dodaje się lit. j w brzmieniu:

- "j) legitymacja osoby niepełnosprawnej (wzór nr 27-31), stwierdzająca umiarkowany stopień niepełnosprawności z powodu stanu narządu wzroku lub oznaczona symbolem przyczyny niepełnosprawności – "04-O" albo orzeczenie o umiarkowanym stopniu niepełnosprawności z powodu stanu narządu wzroku;",
	- c) w pkt 2 zapis: "pkt 1 lit. a) do h)" zastępuje się zapisem: "pkt 1 lit. a do i";
	- 9) w § 25 w ust. 3 pkt 1 w zdaniu wspólnym po wyliczeniu wyraz: "nie należących" zastępuje się wyrazem: "nienależących",
	- 10) w § 27:
		- a) w ust. 1 w pkt 1 wyraz: "od" zmienić na wyraz "do",
		- b) w ust. 1 w pkt 3 zapis w nawiasie otrzymuje brzmienie: "(t.j. Dz. U. z 2019 r., poz. 293)",
		- c) w ust. 3 pkt 2 lit. b otrzymuje brzmienie:
- "b) legitymacja szkolna (w tym e-legitymacja szkolna oraz mLegitymacja szkolna) (wzór nr 17f, 19a-19c, 20-20d) wraz z dowodem osobistym lub innym dokumentem umożliwiającym stwierdzenie wieku ucznia, jeżeli nie jest on określony w legitymacji:"
	- d) w ust. 3 pkt 3 otrzymuje brzmienie:
- "3) pkt 3 przy przejazdach na podstawie biletów jednorazowych oraz odcinkowych miesięcznych imiennych z ulgą 51% – legitymacja studencka, w tym elektroniczna legitymacja studencka i mLegitymacja studencka (wzór nr 22, 23, 23a), wydana przez polską szkołę wyższą, wraz z dowodem osobistym lub innym dokumentem potwierdzającym wiek studenta, jeżeli nie jest on określony w legitymacji.

Uprawnienia do korzystania z ulgi 51% przy przejazdach na podstawie biletów jednorazowych oraz odcinkowych miesięcznych imiennych dla studentów studiujących za granicą, do ukończenia 26 roku życia, poświadcza:

- a) w przypadku obywateli polskich legitymacja studencka, w tym elektroniczna legitymacja studencka i mLegitymacja studencka (wzór nr 22, 23, 23a), wydana przez polską szkołę wyższą albo międzynarodowa legitymacja studencka International Student Identity Card (ISIC – wzór nr 60), okazywana wraz z dowodem osobistym lub innym dokumentem umożliwiającym stwierdzenie tożsamości i wieku osoby uprawnionej;
- b) w przypadku obywateli Unii Europejskiej w rozumieniu ustawy z dnia 14 lipca 2006 r. o wjeździe na

terytorium Rzeczpospolitej Polskiej, pobycie oraz wyjeździe z tego terytorium obywateli państw członkowskich Unii Europejskiej i członków ich rodzin (t.j. Dz. U. z 2019 r. poz. 293) – legitymacja studencka, w tym elektroniczna legitymacja studencka i mLegitymacja studencka (wzór nr 22, 23, 23a), wydana przez polską szkołę wyższą albo międzynarodowa legitymacja studencka International Student Identity Card (ISIC – wzór nr 60), okazywana wraz z dokumentem potwierdzającym prawo stałego pobytu, o którym mowa w art. 48 ust. 1 tej ustawy (wzór nr 61);

- c) w przypadku członków rodziny obywatela Unii Europejskiej w rozumieniu ustawy z dnia 14 lipca 2006 r. o wjeździe na terytorium Rzeczpospolitej Polskiej, pobycie oraz wyjeździe z tego terytorium obywateli państw członkowskich Unii Europejskiej i członków ich rodzin (t.j. Dz. U. z 2019 r. poz. 293)– legitymacja studencka, w tym elektroniczna legitymacja studencka i mLegitymacja studencka (wzór nr 22, 23, 23a), wydana przez polską szkołę wyższą albo międzynarodowa legitymacja studencka International Student Identity Card (ISIC– wzór nr 60), okazywana wraz z kartą stałego pobytu członka rodziny obywatela UE, o której mowa w art. 48 ust. 2 tej ustawy (wzór nr 62);"
	- e) w ust. 3 pkt 6 8 otrzymują brzmienie:
- "6) pkt 6 przy przejazdach na podstawie biletów jednorazowych z ulgą 37% legitymacja przedszkolna dla dziecka niepełnosprawnego, w tym e-legitymacja przedszkolna (wzór nr 13 i 14), w relacjach innych niż określone w § 17;
- 7) pkt 7 przy przejazdach na podstawie biletów jednorazowych z ulgą 37% oraz odcinkowych miesięcznych imiennych z ulgą 49% – legitymacja szkolna, e-legitymacja szkolna i mLegitymacja szkolna (wzory nr 17f, 19a-19c, 20-20d), w relacjach innych niż określone w § 17;
- 8) pkt 8 przy przejazdach na podstawie biletów jednorazowych oraz odcinkowych miesięcznych imiennych z ulgą 51% – legitymacja studencka, w tym elektroniczna legitymacja studencka i mLegitymacja studencka (wzory nr 22, 23, 23a), w relacjach innych niż określone w § 17;"
	- 11) w  $\S$  28 w ust. 1 zapis w nawiasie otrzymuje brzmienie: " $(t)$ . Dz. U. z 2019 r., poz. 1598)",
	- 12) w § 29:
		- f) w ust. 1 zapis w nawiasie otrzymuje brzmienie: "(t.j. Dz.U. z 2019 r., poz. 1390 z późn. zm.)",
		- g) ust. 3 otrzymuje brzmienie:

"Dokumentem poświadczającym uprawnienie osób wymienionych w ust. 1 jest ważna "Karta Dużej Rodziny" zarówno w formie karty tradycyjnej jak i elektronicznej (wzór nr 66), okazywana wraz z dowodem osobistym lub innym dokumentem umożliwiającym stwierdzenie tożsamości osoby uprawnionej."

## 13) w § 30a:

## a) w ust. 2 pkt 1 i 2 otrzymuje brzmienie:

- "1) osoby wymienione w ust. 1 są uprawnione do przejazdów pociągami uruchamianymi przez SKM na podstawie biletów:
	- a) jednorazowych z ulgą 25%,
	- b) odcinkowych imiennych miesięcznych z ulgą 10%;
- 2) bilety według oferty "SENIOR SKM" wydawane są jako:
	- a) bilety jednorazowe:
		- z kas fiskalnych, automatów biletowych bądź zakupione za pośrednictwem telefonu komórkowego oraz bilety zakupione u kierownika pociągu/konduktora – ważne od daty i godziny wydania,
		- bilety kartkowe do elektronicznych kasowników biletowych (zakupione z automatów biletowych, w kasach biletowych, w placówkach upoważnionych do sprzedaży biletów), należy przed wejściem do pociągu skasować w kasowniku, z zastrzeżeniem postanowień § 6 ust. 2 pkt 3 Regulaminu przewozu SKM. Bilet nieskasowany lub z datą i godziną wpisaną odręcznie przez podróżnego jest nieważny, a podróżny traktowany jest jako podróżny bez ważnego biletu na przejazd. Bilet można skasować na zasadach określonych w Regulaminie przewozu SKM,
- b) bilety odcinkowe imienne miesięczne na okres jednego miesiąca, np. od 24 czerwca do 23 lipca.",
	- b) ust. 4 otrzymuje brzmienie:

#### "4. Warunki stosowania biletów odcinkowych imiennych miesięcznych

- 1) bilety według oferty "SENIOR-SKM" odcinkowe imienne miesięczne opatrzone są nadrukiem "Senior";
- 2) bilet według oferty "SENIOR-SKM" ważny jest łącznie z dokumentem tożsamości ze zdjęciem podróżnego (właściciela biletu). Przed rozpoczęciem pierwszego przejazdu właściciel biletu zobowiązany jest wpisać czytelnie w sposób trwały imię i nazwisko właściciela biletu. Bilet bez wpisanych danych jest nieważny;
- 3) jeżeli podczas kontroli podróżny oświadczy, że posiada bilet odcinkowy imienny miesięczny, ale nie okaże go w pociągu, wówczas zwrot (umorzenie) zapłaconych w pociągu (wskazanych w wezwaniu do zapłaty lub na bilecie blankietowym) opłat taryfowych i opłaty dodatkowej – po potrąceniu (uiszczeniu) opłaty manipulacyjnej – może uzyskać w drodze reklamacji, na warunkach określonych w Regulaminie przewozu SKM. Wysokość opłaty manipulacyjnej określona jest w Cenniku usług (Wykaz opłat dodatkowych);
- 4) w razie stwierdzenia podczas kontroli, że z biletu korzysta osoba inna niż na nim wskazana lub osoba nie posiada uprawnienia do ulgi, przewoźnik uznaje bilet za nieważny, a osobę traktuję jak podróżnego bez ważnego biletu;
- 5) za bilety według oferty "SENIOR-SKM" odcinkowe imienne miesięczne zagubione, zniszczone lub skradzione przewoźnik nie zwraca zapłaconych należności i nie wydaje duplikatu, także w przypadku zgłoszenia straty do organów ścigania;
- 6) posiadaczowi biletu wg oferty "SENIOR-SKM" odcinkowego imiennego miesięcznego nie przysługuje odszkodowanie lub częściowy zwrot zapłaconej należności w razie częściowego ograniczenia ruchu pociagów."

#### 14) w § 31 w ust. 2 zdanie w brzmieniu: "Począwszy od dnia 9.12.2018r. bilety

kwartalne i sieciowe nie będą sprzedawane." skreśla się,

- 15) w § 32 ust. 2 pkt 2 i 3 otrzymują brzmienie:
- "2) za przejazd na podstawie Rodzinnego Biletu Strefowego pobiera się opłatę zryczałtowaną. Opłata ta jest niezależna od liczby osób korzystających z biletu (postanowienia ust. 1 stosuje się odpowiednio) oraz liczby zrealizowanych przejazdów,
- 3) Rodzinny Bilet Strefowy ważny jest na przejazd na dowolnym odcinku ograniczonym stacjami/przystankami: Gdańsk Śródmieście – Żukowo – Wejherowo."

## 16) w § 33 w ust. 2 pkt 2 i 3 otrzymują brzmienie:

- "2) za przejazd na podstawie Dobowego Biletu Strefowego pobiera się opłatę zryczałtowaną. Opłata ta jest niezależna od liczby zrealizowanych przejazdów (postanowienia ust. 1 stosuje się odpowiednio),
- 3) Dobowy Bilet Strefowy ważny jest na przejazd na dowolnym odcinku ograniczonym stacjami/przystankami: Gdańsk Śródmieście – Żukowo – Wejherowo;"

## 17) w § 33a ust. 2 pkt 2 - 4 otrzymują brzmienie:

- "2) za przejazd na podstawie Trzydobowego Biletu Strefowego pobiera się opłatę zryczałtowaną. Opłata ta jest niezależna od liczby zrealizowanych przejazdów (postanowienia ust. 1 stosuje się odpowiednio),
- 3) Trzydobowy Bilet Strefowy ważny jest na przejazd na dowolnym odcinku ograniczonym stacjami/przystankami: Gdańsk Śródmieście – Żukowo – Wejherowo;
- 4) bilet strefowy z kasy fiskalnej, automatu biletowego bądź zakupiony za pośrednictwem telefonu komórkowego, bądź bilet zakupiony u kierownika pociągu/konduktora oraz zakupiony przez platformę internetową - ważny jest od daty i godziny wydania/wskazanej przez podróżnego/skasowania."
	- 18) w § 34 w ust. 2 pkt 1 lit. a zapis: "oraz bilety zakupione u kierownika pociągu/konduktora" zastępuje się zapisem: "bądź bilety zakupione u kierownika pociągu/konduktora oraz bilety zakupione za pośrednictwem platformy internetowej";
- 19) w § 35 w ust. 2 pkt 1 lit. a zapis: "oraz bilety zakupione u kierownika pociągu/konduktora" zastępuje się zapisem: "bądź bilety zakupione u kierownika pociągu/konduktora oraz bilety zakupione za pośrednictwem platformy internetowej";
- 20) w § 38 w ust. 3 pkt 8 otrzymuje brzmienie:
- "8) organizator przewozu grupowego, o którym mowa w pkt. 5 lit. b po uzyskaniu zgody na przejazd grupy, przed planowanym przejazdem zgłasza się w kasie biletowej SKM wraz z wydrukowanym "Zgłoszeniem przejazdu grupy" celem nabycia biletu zbiorowego oraz wydania kuponów kontrolnych;"

## 21) w § 39 ust. 2 pkt 2 i 3 otrzymuje brzmienie:

- "2) za przejazd na podstawie Grupowego Biletu Strefowego pobiera się opłatę zryczałtowaną. Opłata ta jest niezależna od liczby osób korzystających z biletu (postanowienia ust. 1 stosuje się odpowiednio) oraz liczby zrealizowanych przejazdów;
- 3) Grupowy Bilet Strefowy ważny jest na przejazd na dowolnym odcinku ograniczonym stacjami/przystankami: Gdańsk Śródmieście – Żukowo – Wejherowo."

22) w § 40:

a) w ust. 1:

- "1. Bilety odcinkowe miesięczne imienne wydawane są z kas elektronicznych, automatów biletowych, z mobilnych terminali do sprzedaży biletów oraz za pośrednictwem platformy internetowej na przejazdy pociągami SKM, w dowolnej relacji wybranej przez podróżnego, zawartej na linii obsługiwanej przez PKP SKM."
	- b) w ust. 10 zapis: "biletem odcinkowym imiennym" zastępuje się zapisem: "biletem odcinkowym miesięcznym imiennym";
	- 23) w § 41 ust. 2 otrzymuje brzmienie:

"Wydaje się następujące rodzaje biletów odcinkowych imiennych:

- 1) miesięczne na okres jednego miesiąca, np. od 24 czerwca do 23 lipca; od 1 lutego do 28 (29) lutego."
	- 24) w § 42 w ust. 1:
		- a) w pkt 5 zapis w nawiasie otrzymuje brzmienie: "(t.j. Dz. U. z 2019 r., poz. 293)",
		- b) w pkt 10 zapis w nawiasie otrzymuje brzmienie: "(t.j. Dz.U. z 2019 r., poz. 1390 z późn. zm.)";
	- 25) §§ 44 i 45 skreśla się,
	- 26) w § 46 ust. 1 otrzymuje brzmienie:
- "1. Podróżny, posiadający ważny bilet na przejazd może zabrać ze sobą i przewieźć bezpłatnie jako bagaż podręczny łatwo przenośne rzeczy (np. złożony wózek dziecięcy, jeden rower, jedną parę nart, sanki, drobny sprzęt gospodarstwa domowego itp.), z zastrzeżeniem że bezpłatnie może być przewieziony wyłącznie rower w wagonach elektrycznych zespołów trakcyjnych lub złożony rower w wagonach spalinowych zespołów trakcyjnych. Dla rozmieszczenia tych rzeczy podróżny ma prawo rozporządzać przestrzenią nad i pod miejscem, które zajmuje, a jeśli ze względów technicznych brak takiej przestrzeni – obok zajmowanego miejsca. Nadzór nad przewożonym bagażem podręcznym sprawuje podróżny."

27) w § 48:

- a) ust. 1 otrzymuje brzmienie:
- "1. Na przewóz bagażu ręcznego wydaje się bilet na przewóz z opłatą zryczałtowaną naliczaną za czwartą sztukę bagażu i każdą następną, wskazaną w Cenniku usług SKM. Przewóz bagażu ręcznego w pociągach uruchamianych przez PKP SKM odbywa się na zasadach i warunkach określonych w Regulaminie SKM."
	- b) po ust. 4 dodaje się ust. 5 w brzmieniu:
- "5. Zamiar odpłatnego przewozu bagażu w ramach oferty Wspólnego Biletu, został określony w ZW-WB."
	- 28) w § 48a. w ust. 2:
		- a) pkt 1 otrzymuje brzmienie:
- "1) rezerwację miejsca na przewóz roweru w kasie biletowej SKM lub u kierownika pociągu/konduktora. Rezerwację miejsca na przewóz roweru można nabyć także za pośrednictwem platformy internetowej. Rezerwacja jest ważna łącznie z biletem na przejazd, do którego została wydana. W przypadku przewozu roweru na kilku niełączących się odcinkach, na każdy odcinek wydaje się osobną rezerwację na przewóz roweru,"

#### b) pkt 3 otrzymuje brzmienie:

"3) bilet miesięczny z ceną zryczałtowaną – ważny we wszystkich pociągach uruchamianych przez SKM, w przypadku każdorazowej uprzednio dokonanej bezpłatnej rezerwacji miejsca na przewóz roweru, w kasie biletowej SKM, u kierownika pociągu/konduktora lub za pośrednictwem platformy internetowej. Bilet na przewóz roweru jest ważny łącznie z biletem na przejazd, do którego został wydany wraz z bezpłatną rezerwacją,"

#### 29) w § 51 ust 1 otrzymuje brzmienie:

- "1. Podróżny, który zamierza skorzystać z przejazdu pociągami różnych przewoźników może w ramach Pakietu Podróżnika (dalej "Pakiet") nabyć wybrane rodzaje biletów na przejazd pociągami uruchamianymi przez co najmniej dwóch spośród następujących przewoźników, tj.:
	- 1) PKP Szybka Kolej Miejska w Trójmieście Sp. z o.o.,
	- 2) "Przewozy Regionalne" sp. z o.o.,
	- 3) "PKP Intercity" S.A.,
	- 4) "Łódzka Kolej Aglomeracyjna" sp. z o.o.,
	- 5) Koleje Wielkopolskie Sp. z o.o.,
	- 6) Koleje Śląskie Sp. z o.o.,
	- 7) Koleje Małopolskie sp. z o.o.,
	- 8) "Koleje Mazowieckie KM" sp. z o.o. (po ogłoszeniu),
	- 9) Arriva RP Sp. z o.o. (po ogłoszeniu),
	- 10) Koleje Dolnośląskie S.A. (po ogłoszeniu)."

30) po § 51, dodaje się § 52 w brzmieniu:

#### $...$ § 52

#### Bilety wydawane w ramach oferty Wspólnego Biletu

- 1. W punktach odprawy SKM lub podmiotu upoważnionego przez SKM do sprzedaży biletów (agenta), oznaczonych piktogramem zawierającym logo Wspólnego Biletu, można nabyć również niektóre bilety jednorazowe na przejazd w komunikacji krajowej, w ramach wybranego przez podróżnego planu podróży, realizowanej pociągami uruchamianymi przez co najmniej dwóch przewoźników:
	- 1) "Przewozy Regionalne" sp. z o.o.,
	- 2) "PKP Intercity" S.A.,
	- 3) "Łódzka Kolej Aglomeracyjna" sp. z o.o.,
	- 4) Koleje Wielkopolskie Sp. z o.o.,
	- 5) Koleje Śląskie Sp. z o.o.,
	- 6) "Koleje Mazowieckie KM" sp. z o.o.,
	- 7) Koleje Małopolskie sp. z o.o.,
	- 8) Arriva RP Sp. z o.o. (po ogłoszeniu),
- 9) Koleje Dolnośląskie S.A. (po ogłoszeniu).
- 2. Zasady i warunki korzystania przez podróżnych ze Wspólnego Biletu, w tym postanowienia dotyczące:
	- 1) zasad i warunków zawarcia, zmiany i odstąpienia od umowy przewozu,
	- 2) rodzajów dokumentów przewozu i terminy ważności biletu,
	- 3) trybu składania i rozpatrywania reklamacji i skarg,
	- 4) postępowania w przypadku przejazdu podróżnego bez odpowiedniego dokumentu przewozu lub dokumentu poświadczającego uprawnienie do ulgowego przejazdu,
	- 5) zasad przyznawania odszkodowania w przypadku wystąpienia przeszkody w przewozie skutkującej opóźnieniem w dotarciu podróżnego do stacji przeznaczenia,
	- 6) niektórych warunków przewozu osób, bagażu, zwierząt, roweru,
	- określone są w ZW-WB wraz z załącznikami.

Załączniki zawierają: Cennik WB (tj. zasady obliczania i ustalania opłat za przejazd; cennik bazowy; opłaty za przewóz; opłaty dodatkowe; opłaty manipulacyjne); wykaz przewoźników uczestniczących w WB; rodzaje i wymiary ulg ustawowych dostępnych w WB; dostępność biletów WB w serwisie internetowym pod adresem www.bilkom.pl.

W kategoriach spraw nieuregulowanych w ZW-WB obowiązują postanowienia odpowiednich regulaminów przewoźników lub taryf przewoźników uczestniczących w WB.

- 3. Podróżny może odbyć przejazd w ramach Wspólnego Biletu w przypadku, gdy zostaną spełnione łącznie następujące warunki:
	- 1) plan podróży przewiduje przejazd pociągami uruchamianymi, przez co najmniej dwóch przewoźników;
	- 2) plan podróży nie przewiduje na żadnym z odcinków drogi przewozu przejazdu pociągami uruchamianymi przez innych przewoźników niż określeni w ust. 1;
	- 3) droga przewozu jest ciągła, co oznacza, że przejazd pociągami uruchamianymi przez poszczególnych przewoźników odbywa się na łączących się ze sobą odcinkach; warunki te nie dotyczą sytuacji przesiadania się w aglomeracjach: Warszawa i Częstochowa;
	- 4) droga przewozu nie jest dłuższa niż 1400 km;
	- 5) planowany czas na przesiadkę jest nie krótszy niż 10 minut;
	- 6) podróżny odbywa przejazd według opłaty normalnej lub z ulgą ustawową o tym samym wymiarze dla całej drogi przewozu objętej planem podróży;
		- 7) czas przejazdu pociągami wskazanymi w planie podróży, zgodnie z rozkładem jazdy, nie przekracza:
			- a) 3 godzin dla drogi przewozu do 50 km,
			- b) 6 godzin dla drogi przewozu od 51 do 100 km,
			- c) 12 godzin dla drogi przewozu od 101 km do 300 km,
			- d) 24 godzin dla drogi przewozu powyżej 300 km.
- 4. Nie wydaje się biletu w ramach WB, jeżeli:
	- 1) przewóz choćby na jednym odcinku, odbywa się dwukrotnie na tej samej drodze przejazdu, z wyłączeniem przypadków wynikających z rozkładu jazdy lub dogodności połączenia;
	- 2) przewóz na całej drodze przewozu lub na jej części stanowi przejazd okólny rozumiany jako zamknięty krąg, w tym od i do tej samej stacji – a w miejscowościach o więcej niż jednej stacji, również od i do stacji w tej miejscowości:
	- 3) podróżny zamierza choćby na części drogi przewozu skorzystać z:
		- a) oferty nie ujętej w ZW-WB,<br>b) różnych wymiarów ulg usta
		- b) różnych wymiarów ulg ustawowych lub gdy ulga ustawowa mu nie przysługuje w danej klasie wagonu/kategorii pociągu;
	- 4) przejazd ma nastąpić pociągiem wyłączonym przez przewoźnika, zgodnie z informacją zamieszczoną na stronie internetowej.
- 5. ZW-WB oraz każdą ich zmianę zamieszcza się na stronach internetowych przewoźników.
- 6. Przewoźnicy umożliwiają zainteresowanym, w tym podróżnym, bezpłatny wgląd do ZW-WB w kasach biletowych i na stronach internetowych.";

31) we wzorach druków:

- a) wzór nr 1 otrzymuje brzmienie jak w załączniku nr 1 do niniejszej zmiany;
- b) wzór nr 2 otrzymuje brzmienie jak w załączniku nr 2 do niniejszej zmiany;
- c) wzory nr 13 i 14 otrzymują brzmienie jak w załączniku nr 3 do niniejszej zmiany;
- d) wzór nr 15 otrzymuje brzmienie jak w załączniku nr 4 do niniejszej zmiany;
- e) wzór nr 16 otrzymuje brzmienie jak w załączniku nr 5 do niniejszej zmiany;
- f) wzory nr 17, 17c i 17d, 18, 18a i 19 skreśla się;
- g) wzory nr 17a i 17b otrzymuje brzmienie jak w załączniku nr 6 do niniejszej zmiany;
- h) wzory nr 17e i 17f otrzymuje brzmienie jak w załączniku nr 7 do niniejszej zmiany;
- i) wzór nr 19a otrzymuje brzmienie jak w załączniku nr 8 do niniejszej zmiany;
- j) wzory nr 19b i 19c otrzymuje brzmienie jak w załączniku nr 9 do niniejszej zmiany;
- k) nad wzorem nr 20 nagłówek w brzmieniu: "WZÓR LEGITYMACJI SZKOLNEJ, DLA UCZNIÓW WSZYSTKICH TYPÓW SZKÓŁ, Z WYJĄTKIEM SZKÓŁ POLICEALNYCH" zastępuje się nagłówkiem: "WZÓR LEGITYMACJI SZKOLNEJ, DLA UCZNIÓW WSZYSTKICH TYPÓW SZKÓŁ OPRÓCZ UCZNIÓW SZKÓŁ POLICEALNYCH, Z WYJĄTKIEM UCZNIÓW NIEPEŁNOSPRAWNYCH";
- l) nad wzorem nr 20a nagłówek w brzmieniu : "WZÓR LEGITYMACJI SZKOLNEJ DLA UCZNIÓW SZKÓŁ POLICEALNYCH", zastępuje się nagłówkiem: "WZÓR LEGITYMACJI SZKOLNEJ DLA UCZNIÓW SZKÓŁ POLICEALNYCH, Z WYJĄTKIEM UCZNIÓW NIEPEŁNOSPRAWNYCH";
- m) wzory nr 20d otrzymuje brzmienie jak w załącznika nr 10 do niniejszej zmiany;
- n) wzory nr 20g otrzymuje brzmienie jak w załączniku nr 11 do niniejszej zmiany;
- o) zapisy na stronach 77a-77d otrzymują brzmienie jak w załączniku nr 12 do niniejszej zmiany;
- p) wzór nr 23 otrzymuje brzmienie jak w załączniku nr 13 do niniejszej zmiany;
- q) po wzorze nr 23, dodaje się wzór nr 23a w brzmieniu określonym w załączniku nr 14 do niniejszej zmiany;
- r) na stronie nr 109, we wzorze nr 47 zapis: "do  $\S$  21" zastępuje się zapisem: "do § 21,23";
- s) wzór nr 60 otrzymuje brzmienie jak w załączniku nr 15 do niniejszej zmiany;
- t) we wzorze nr 66 na stronie nr 124 zapis w nawiasie pod objaśnieniami w brzmieniu: "(opublikowano w Dz. U. z 2017 r., poz. 2449)", zastępuje się zapisem w brzmieniu: "(opublikowano w t.j. Dz. U. z 2019 r., poz. 99 z późn. zm.)".
- 2. Zmiany obowiązują od dnia 1 stycznia 2020 r.

## Wzór nr 1 do § 10

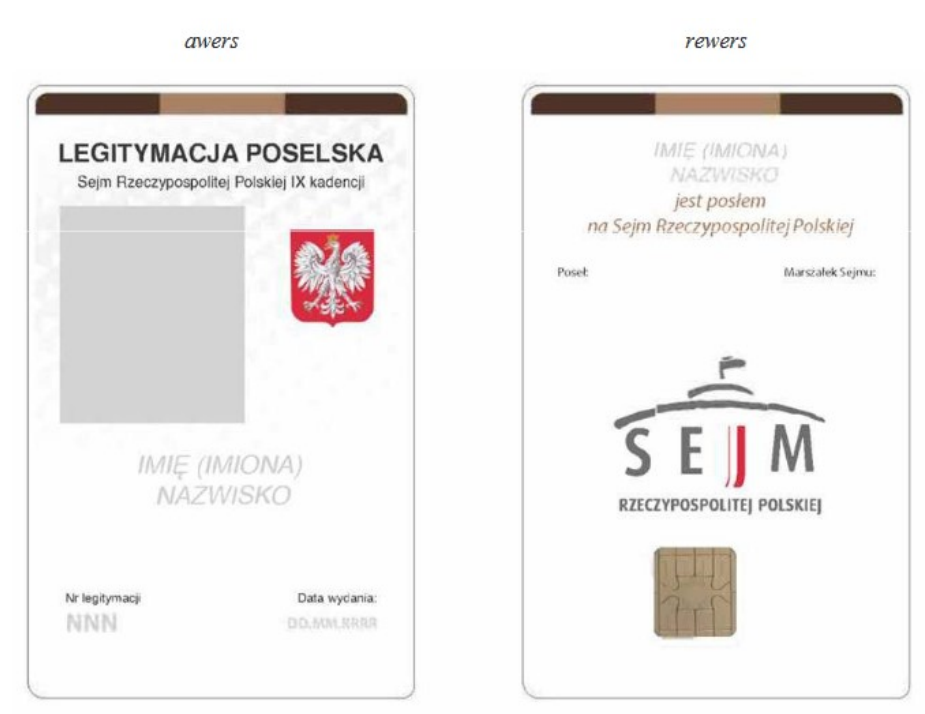

## WZÓR LEGITYMACJI POSELSKIEJ

1. Wzór legitymacji poselskiej.

Legitymacja poselska ma formę karty identyfikacyjnej o wymiarach 53,98 x 85,6 x 0,82 mm, wykonanej z tworzywa sztucznego, zawierającej elementy zabezpieczające dokument.

2. Opis legitymacji poselskiej:

Awers:

- 1) napis "LEGITYMACJA POSELSKA";
- 2) napis "Sejm Rzeczypospolitej Polskiej IX kadencja";
- 3) godło Rzeczypospolitej Polskiej;
- 4) kolorowa fotografia posła;
- 5) imię (imiona) i nazwisko posła;
- 6) numer legitymacji;
- 7) data wydania legitymacji.

#### Rewers:

- 1) imię (imiona) i nazwisko posła;
- 2) napis "jest posłem na Sejm Rzeczypospolitej Polskiej";
- 3) podpis Marszałka Sejmu;
- 4) podpis posła;
- 5) logo Sejmu Rzeczpospolitej Polskiej.

(opublikowana w M.P. z 2019 r., poz. 756)

## Wzór nr 2 do § 10

## WZÓR LEGITYMACJI SENATORSKIEJ

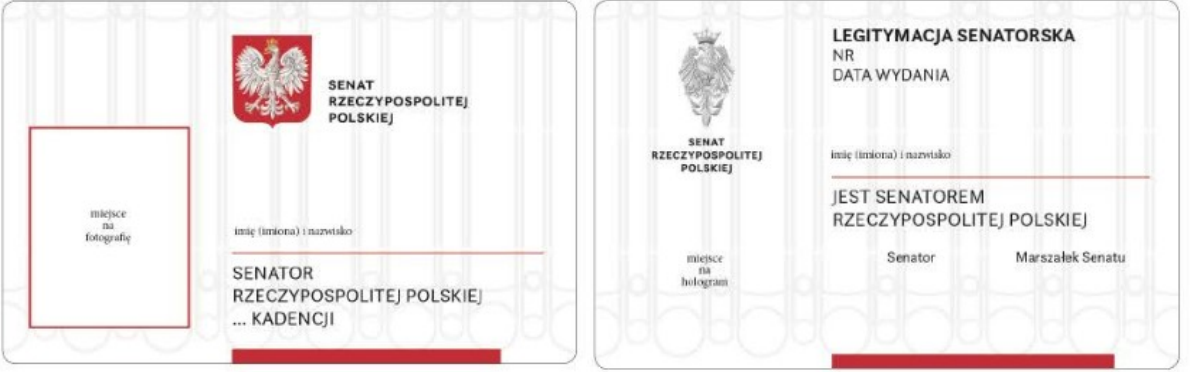

1. Wzór legitymacji senatorskiej.

Legitymacja senatorska ma formę karty o wymiarach 85,60 x 53,98 mm, wykonanej z tworzywa sztucznego.

2. Opis legitymacji senatorskiej:

Awers:

- 1) godło Rzeczpospolitej Polskiej,
- 2) napis: "SENAT RZECZPOSPOLITEJ POLSKIEJ",
- 3) fotografia senatora,
- 4) imię (imiona) i nazwisko senatora,
- 5) napis: "SENATOR RZECZYPOSPOLITEJ POLSKIEJ … KADENCJI" oraz numer kadencji w miejscu wykropkowanym.

#### Rewers:

- 1) orzeł senacki (stylizowana sylwetka Orła Zygmuntowskiego),
- 2) napis: "SENAT RZECZPOSPOLITEJ POLSKIEJ",
- 3) napis: "LEGITYMACJA SENATORSKA",
- 4) numer i data wydania legitymacji,
- 5) imię (imiona) i nazwisko senatora,
- 6) napis: "JEST SENATOREM RZECZPOSPOLITEJ POLSKIEJ",
- 7) hologram,
- 8) napis: "Senator", i podpis senatora,
- 9) napis: "Marszałek Senatu" i podpis Marszałka Senatu.

(opublikowana w M.P. z 2019 r., poz. 979)

## <u>Wzór nr 13</u> do §§ 17, 27

## WZÓR LEGITYMACJI PRZEDSZKOLNEJ DLA DZIECI NIEPEŁNOSPRAWNYCH SPEŁNIAJĄCYCH OBOWIĄZEK ROCZNEGO PRZYGOTOWANIA PRZEDSZKOLNEGO

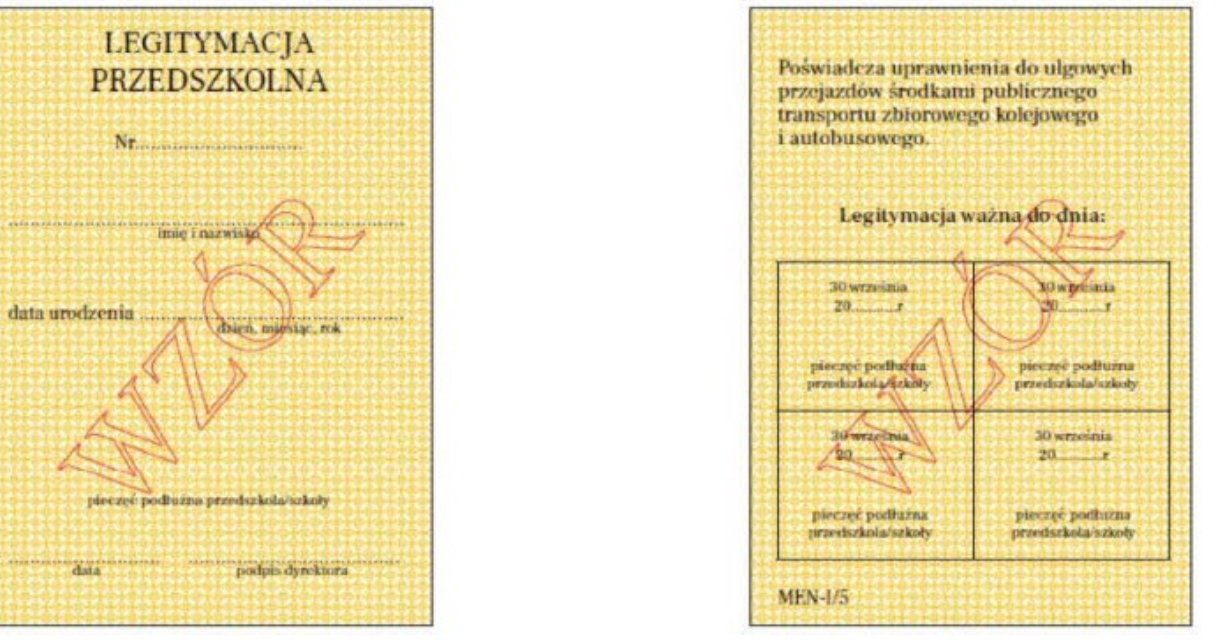

Legitymacja według wzoru MEN-I/52/2 oraz według wzoru MEN-I/5 posiadające pole przeznaczone na wpis adresu zamieszkania ucznia, zachowują ważność do czasu zakończenia przez dziecko niepełnosprawne wychowania przedszkolnego.

(opublikowana w Dz. U. z 2019 r., poz. 1700)

# Wzór nr 14 do §§ 17, 27

#### WZÓR E-LEGITYMACJI PRZEDSZKOLNEJ DLA DZIECI NIEPEŁNOSPRAWNYCH SPEŁNIAJĄCYCH OBOWIĄZEK ROCZNEGO PRZYGOTOWANIA PRZEDSZKOLNEGO

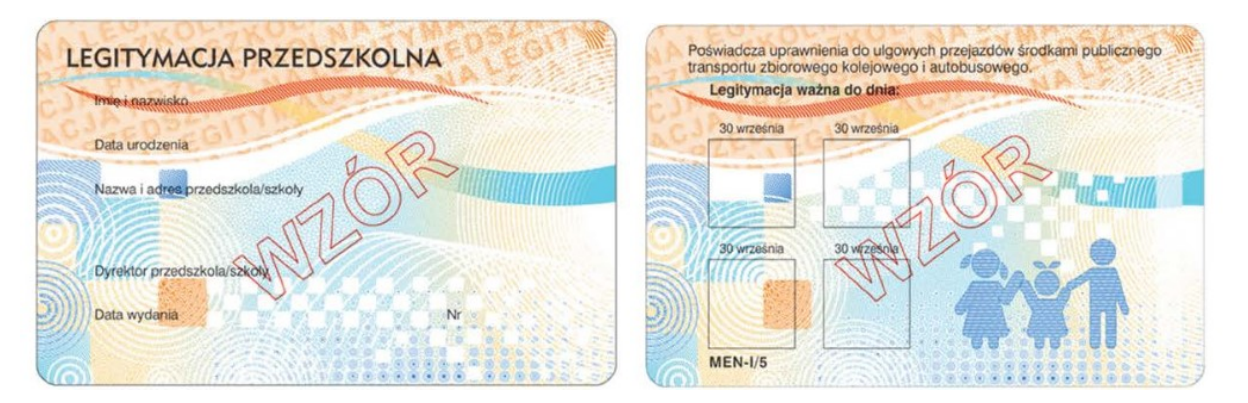

E-legitymacja według wzoru MEN-I/5 posiadająca pole przeznaczone na wpis adresu zamieszkania ucznia, zachowuje ważność do czasu zakończenia przez dziecko niepełnosprawne wychowania przedszkolnego.

## Wzór nr 15 do § 27

## WZÓR ZAŚWIADCZENIA O SPEŁNIANIU OBOWIĄZKU ROCZNEGO PRZYGOTOWANIA PRZEDSZKOLNEGO

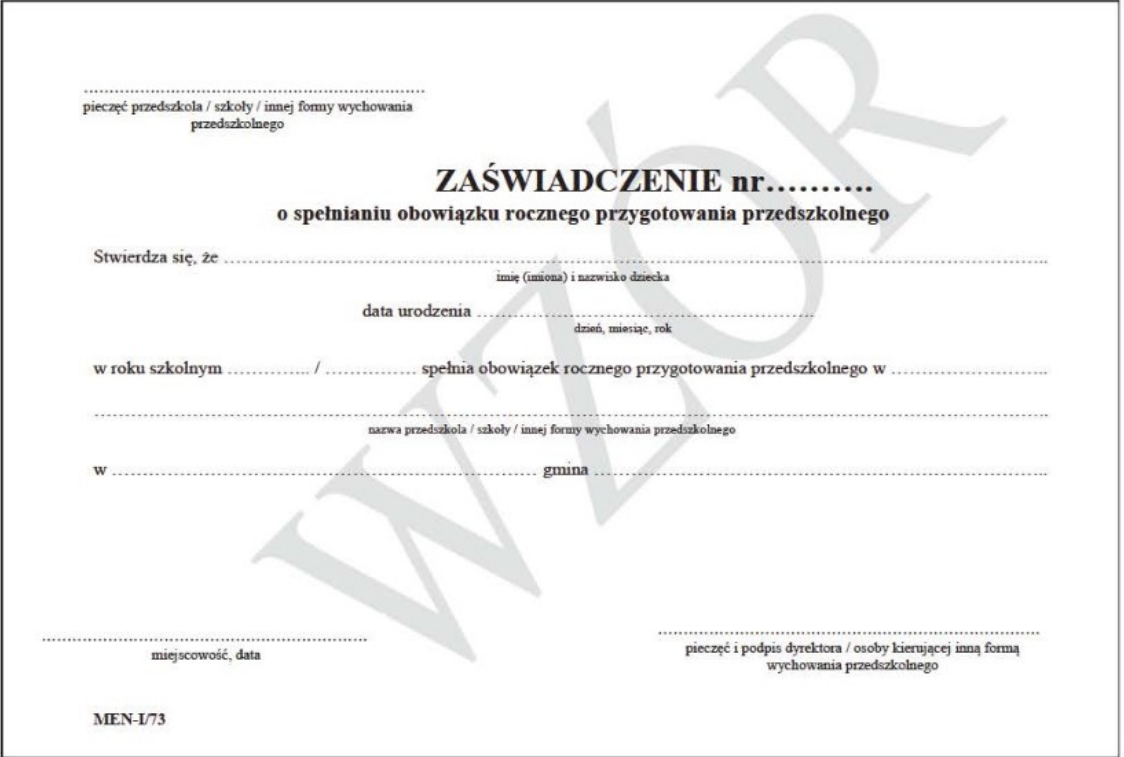

(opublikowana w Dz. U. z 2019 r., poz. 1700)

# Wzór nr 16 do §§ 17, 27

## WZÓR LEGITYMACJI SZKOLNEJ DLA NIEPEŁNOSPRAWNYCH UCZNIÓW SZKÓŁ PODSTAWOWYCH I PONADPODSTAWOWYCH DLA DZIECI I MŁODZIEŻY

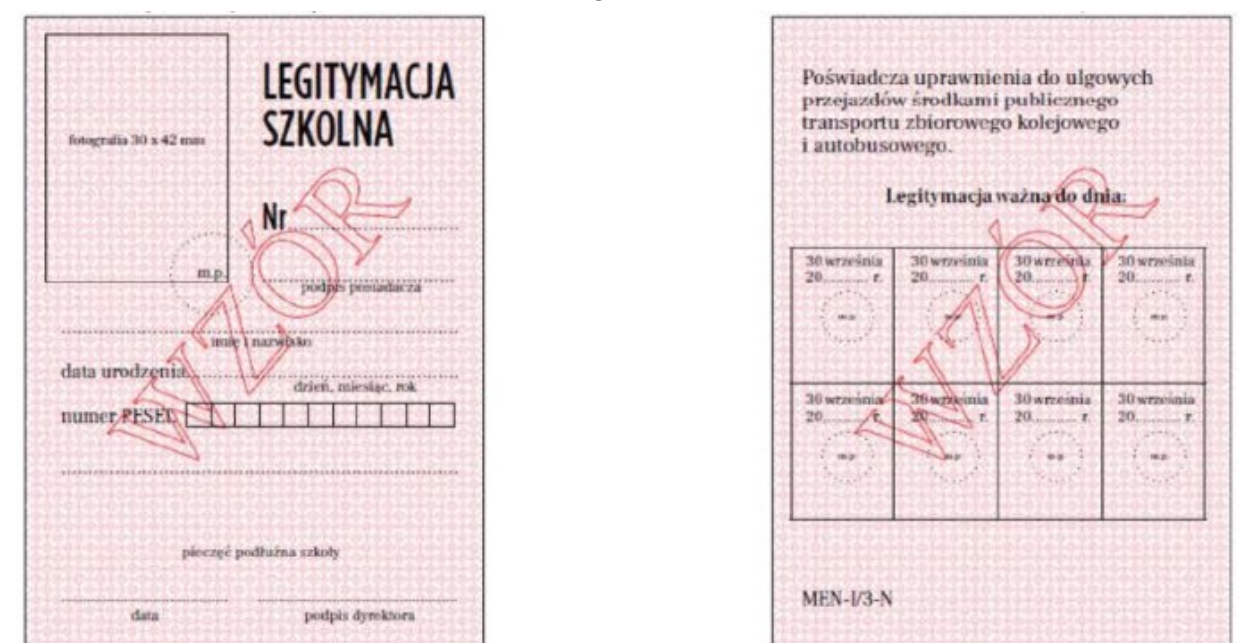

Legitymacje szkolne wydane na drukach MEN-I/51/2 zachowują ważność do czasu ukończenia przez ucznia nauki w danej szkole, z zastrzeżeniem, że w górnej części drugiej strony wpisany jest odręcznie numer PESEL ucznia, albo seria i numer paszportu lub innego dokumentu potwierdzającego tożsamość. Wpis powinien być opatrzony pieczęcią urzędową szkoły. Wpisu dokonuje osoba upoważniona przez dyrektora szkoły.

Wzór nr 17a do §§ 17, 27

## WZÓR E-LEGITYMACJI SZKOLNEJ DLA NIEPEŁNOSPRAWNYCH UCZNIÓW SZKÓŁ PODSTAWOWYCH I PONADPODSTAWOWYCH DLA DZIECI I MŁODZIEŻY

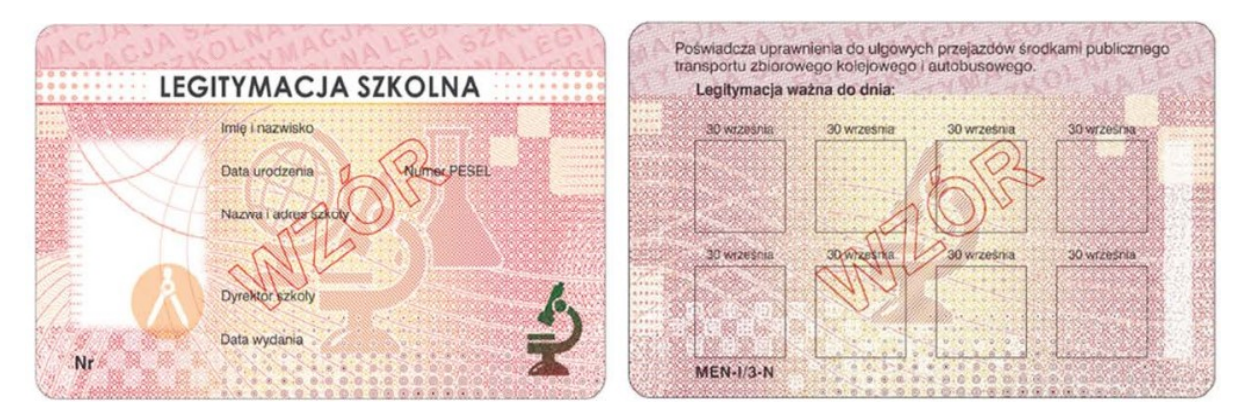

(opublikowana w Dz. U. z 2019 r., poz. 1700)

Wzór nr 17b do §§ 17, 27

## WZÓR E-LEGITYMACJI SZKOLNEJ DLA NIEPEŁNOSPRAWNYCH SŁUCHACZY BRANŻOWYCH SZKÓŁ II STOPNIA, SZKÓŁ POLICEALNYCH ORAZ SZKÓŁ DLA **DOROSŁYCH**

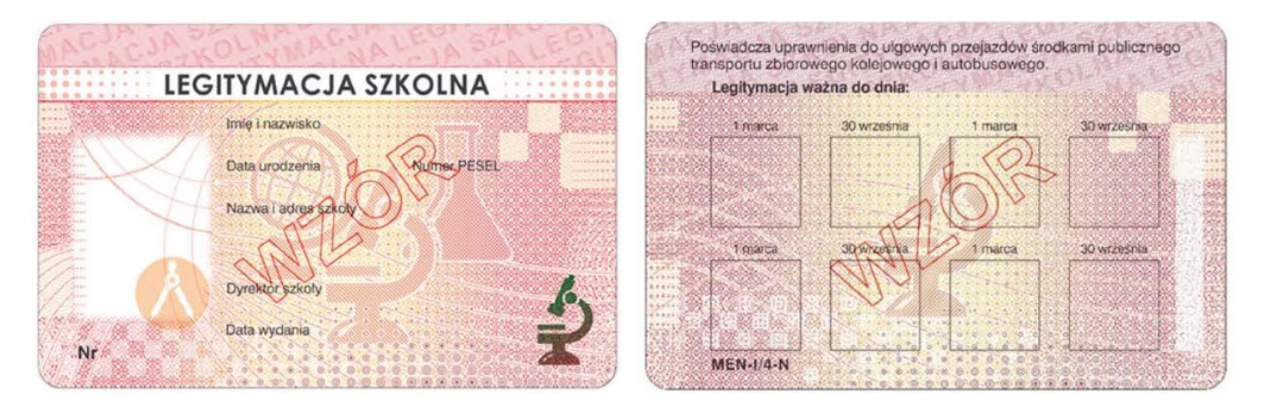

#### Załącznik nr 7 do zmiany nr 17 Taryfy przewozowej SKM (TP-SKM) zawierającej postanowienia taryfowe o przewozie osób, rzeczy i zwierząt w pociągach PKP SKM w Trójmieście Sp. z o.o.

## Wzór nr 17e

do §§ 17, 27

## WZÓR LEGITYMACJI SZKOLNEJ DLA NIEPEŁNOSPRAWNYCH SŁUCHACZY BRANŻOWYCH SZKÓŁ II STOPNIA, SZKÓŁ POLICEALNYCH ORAZ SZKÓŁ DLA **DOROSŁYCH**

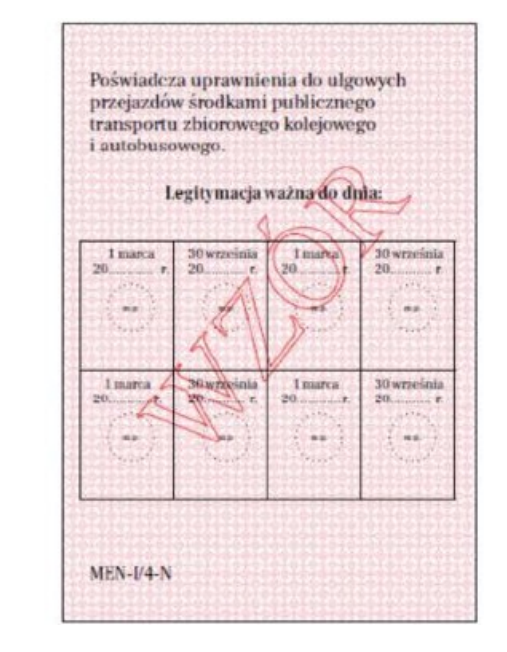

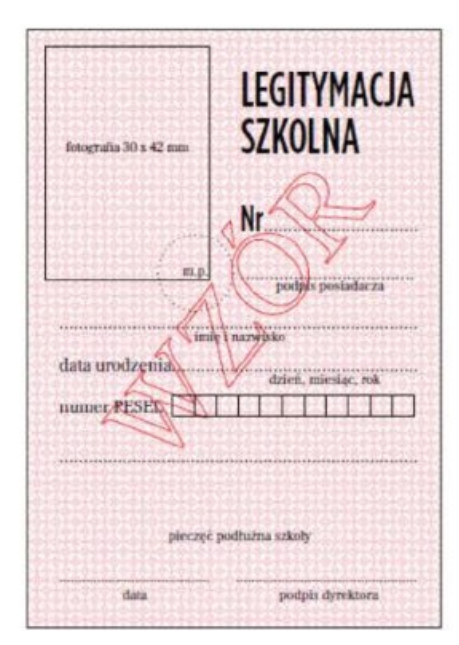

## (opublikowana w Dz. U. z 2019 r., poz. 1700) Wzór nr 17f do §§ 17, 27

## WZÓR LEGITYMACJI SZKOLNEJ DLA UCZNIÓW SZKÓŁ PODSTAWOWYCH I PONADPODSTAWOWYCH DLA DZIECI I MŁODZIEŻY

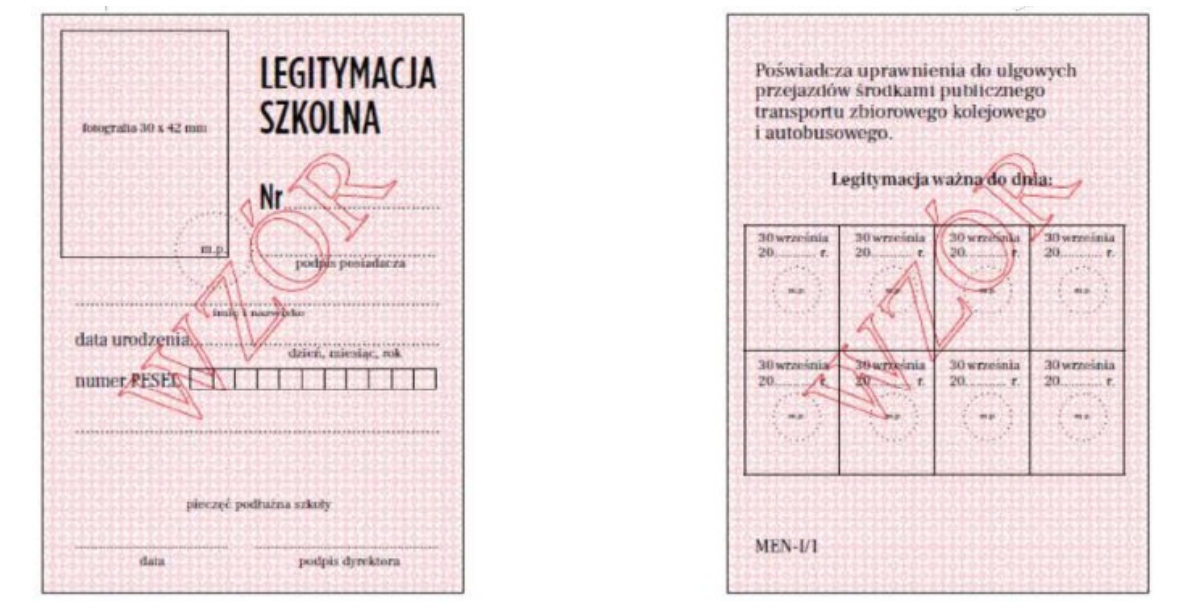

Legitymacja według wzoru MEN-I/1 posiadająca pole przeznaczone na wpis adresu zamieszkania ucznia, zachowuje ważność do czasu zakończenia przez ucznia kształcenia w danej szkole.

# Wzór nr 19a do §§ 17, 27

## WZÓR LEGITYMACJI SZKOLNEJ DLA SŁUCHACZY BRANŻOWYCH SZKÓŁ II STOPNIA, SZKÓŁ POLICEALNYCH ORAZ SZKÓŁ DLA DOROSŁYCH

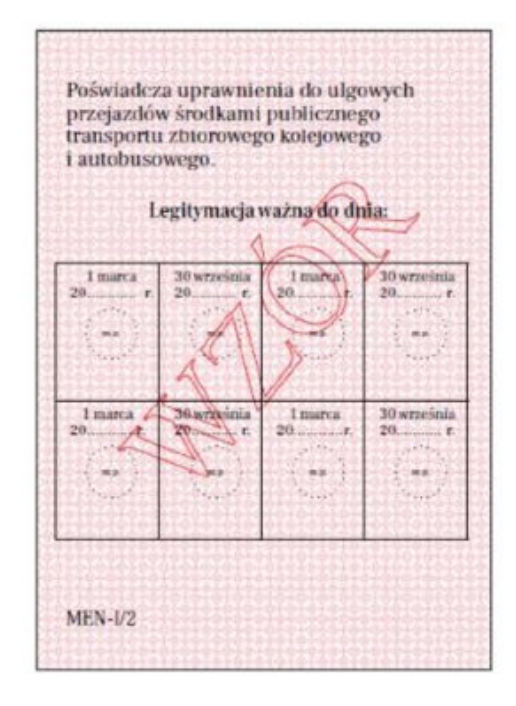

(opublikowana w Dz. U. z 2019 r., poz. 1700)

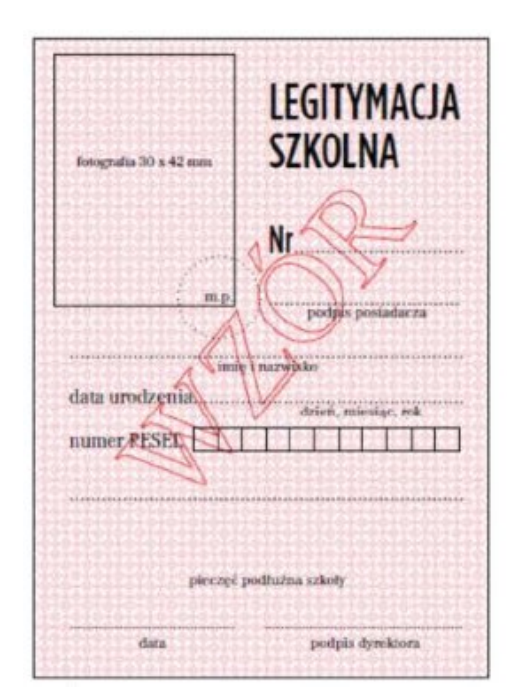

## Wzór nr 19b do §§ 17, 27

## WZÓR E-LEGITYMACJI SZKOLNEJ DLA UCZNIÓW SZKÓŁ PODSTAWOWYCH I PONADPODSTAWOWYCH DLA DZIECI I MŁODZIEŻY

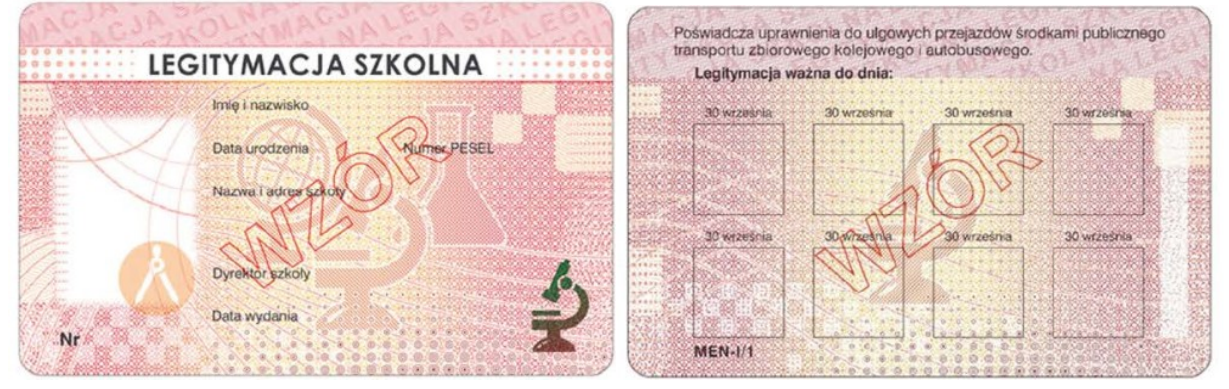

E-legitymacja według wzoru MEN-I/1 posiadająca pole przeznaczone na wpis adresu zamieszkania ucznia, zachowuje ważność do czasu zakończenia przez ucznia kształcenia w danej szkole.

(opublikowana w Dz. U. z 2019 r., poz. 1700)

Wzór nr 19c do §§ 17, 27

## WZÓR E-LEGITYMACJI SZKOLNEJ DLA SŁUCHACZY BRANŻOWYCH SZKÓŁ II STOPNIA, SZKÓŁ POLICEALNYCH ORAZ SZKÓŁ DLA DOROSŁYCH

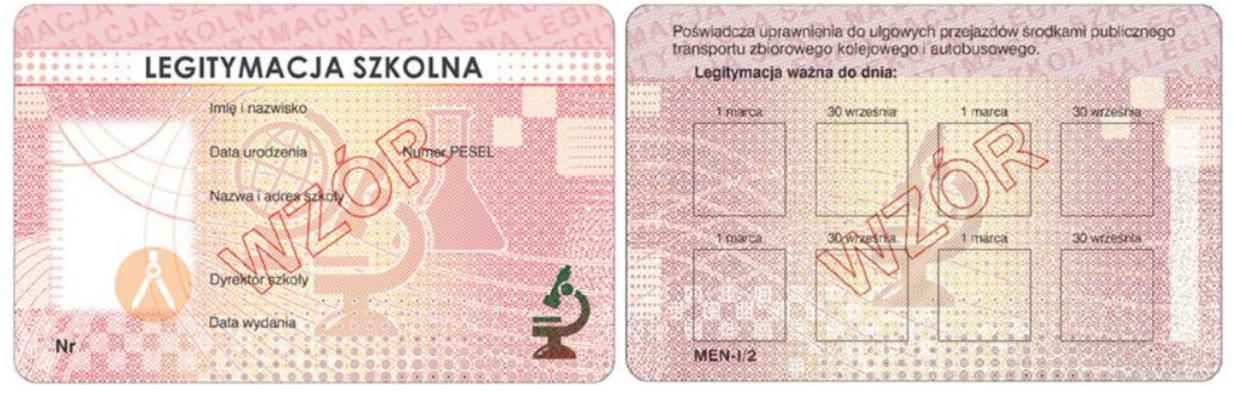

(opublikowana w Dz. U. z 2019 r., poz. 1700)

do zmiany nr 17 Taryfy przewozowej SKM (TP-SKM) zawierającej postanowienia taryfowe o przewozie osób, rzeczy i zwierząt w pociągach PKP SKM w Trójmieście Sp. z o.o.

# Wzór nr 20d

do §§ 17, 27

## WZÓR mLEGITYMACJI SZKOLNEJ DLA UCZNIÓW SZKÓŁ PODSTAWOWYCH I PONADPODSTAWOWYCH <sup>1</sup>

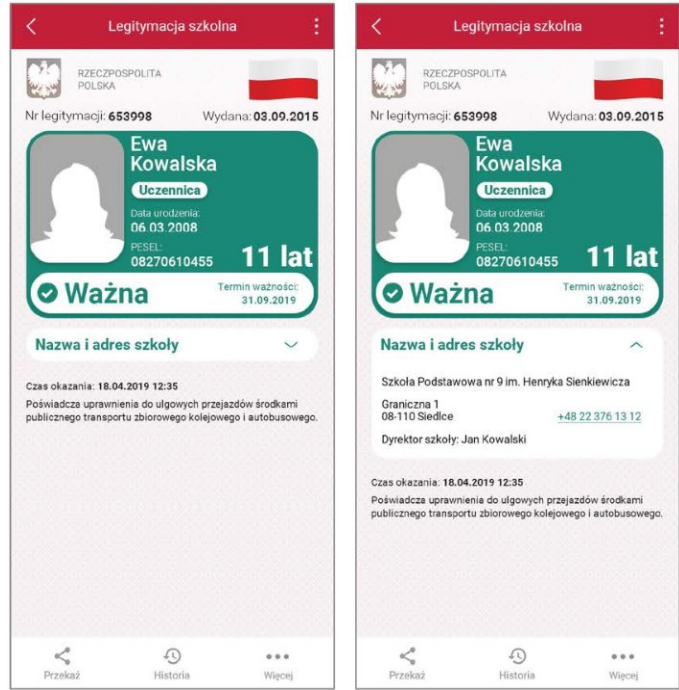

Elementy wizualizacji ważnej mLegitymacji szkolnej na ekranie urządzenia mobilnego:

- 1) nagłówek zawierający napis: "Legitymacja szkolna";
- 2) obszar danych mLegitymacji szkolnej zawierający:
	- a) hologram stanowiący wizerunek orła ustalony dla godła Rzeczypospolitej Polskiej, w którym kolory tła o gradientowym zabarwieniu zmieniaj się dynamicznie wraz ze zmianą położenia urządzenia mobilnego w przestrzeni,
	- b) napis: "RZECZPOSPOLITA POLSKA",
	- c) flagę państwową Rzeczypospolitej Polskiej umieszczoną na tym samym poziomie co hologram, po prawej stronie ekranu, stanowiącą animację imitującą widok flagi powiewającej na wietrze,
	- d) napis: "Nr legitymacji: [n]", w którym [n] stanowi wartość zgodną z numerem wydanej uczniowi legitymacji szkolnej albo elegitymacji szkolnej. W przypadku ucznia niepełnosprawnego nr jest uzupełniony dodatkowo oznaczeniem "-N",
	- e) napis: "Wydana: [d]", w którym [d] stanowi wartość zgodną z datą wydania legitymacji szkolnej albo e -legitymacji szkolnej,
	- f) obszar danych ucznia zawierający: kolorowe zdjęcie, imię lub imiona, nazwisko, etykietę zawierającą odpowiednio napis "Uczeń" albo "Uczennica", napis "Data urodzenia: [d]", w którym [d] stanowi wartość zgodną z datą urodzenia, napis "PESEL: [n]", w którym [n] stanowi wartość zgodną z numerem PESEL, odpowiednio napis "[n] lat" albo "[n] lata", w którym [n] stanowi wartość zgodną z wiekiem,
	- g) obszar informujący o statusie ważności mLegitymacji szkolnej zawierający: symbol "√" albo "x" odpowiednio w przypadku ważnej albo nieważnej mLegitymacji szkolnej, napis "Ważna" albo "Nieważna", napis" "Termin ważności: [d]", w którym [d] stanowi wartość zgodną z datą ważności legitymacji szkolnej albo e-legitymacji szkolnej,
	- h) obszar danych szkoły zawierający: nagłówek zawierający napis "Nazwa i adres szkoły", napis informujący o nazwie szkoły, napis informujący o adresie szkoły, napis informujący o nr telefonicznym szkoły, stanowiący element funkcjonalny, którego kliknięcie inicjuje połączenie telefoniczne ze szkołą, napis "Dyrektor szkoły:[t]", w którym [t] stanowi wartość zawierającą imię (imiona) i nazwisko dyrektora szkoły,
	- i) napis "Czas okazania [d]", w którym [d] oznacza datę, godzinę oraz minutę okazania mLegitymacji szkolnej według ustawień daty i czasu w urządzeniu mobilnym,
- j) napis "Poświadcza uprawnienie do ulgowych przejazdów środkami publicznego transportu kolejowego i autobusowego"; 3) stopka aplikacii.

Elementy, ikony i etykiety elementów funkcyjnych mieszczące się w nagłówku i stopce aplikacji, mogą się różnić zależnie od wersji aplikacji pod względem ilości, wyglądu, kolorystyki i rozmiarów, a tekst etykiet pod względem rodzaju, wielkości i koloru czcionki.

mLegitymacja według dotychczasowego wzoru posiadająca pole przeznaczone na wpis adresu zamieszkania ucznia, zachowuje ważność do czasu zakończenia przez ucznia kształcenia w danej szkole.

<sup>&</sup>lt;sup>1</sup> Rzeczywista wielkość czcionek może różnić się zależnie od ustawień użytkownika urządzenia mobilnego dokonanych w systemie operacyjnym tego urządzenia – prezentowane wzory wizualizacji mLegitymacji szkolnej zakładają, że oczekiwana przez użytkownika wielkość czcionek jest ustawiona w systemie operacyjnym na wartość 100%.

do zmiany nr 17 Taryfy przewozowej SKM (TP-SKM) zawierającej postanowienia taryfowe o przewozie osób, rzeczy i zwierząt w pociągach PKP SKM w Trójmieście Sp. z o.o.

# Wzór nr 20g

## do §§ 17, 27

## WZÓR mLEGITYMACJI SZKOLNEJ DLA NIEPEŁNOSPRAWNYCH UCZNIÓW SZKÓŁ PODSTAWOWYCH I PONADPODSTAWOWYCH <sup>1</sup>

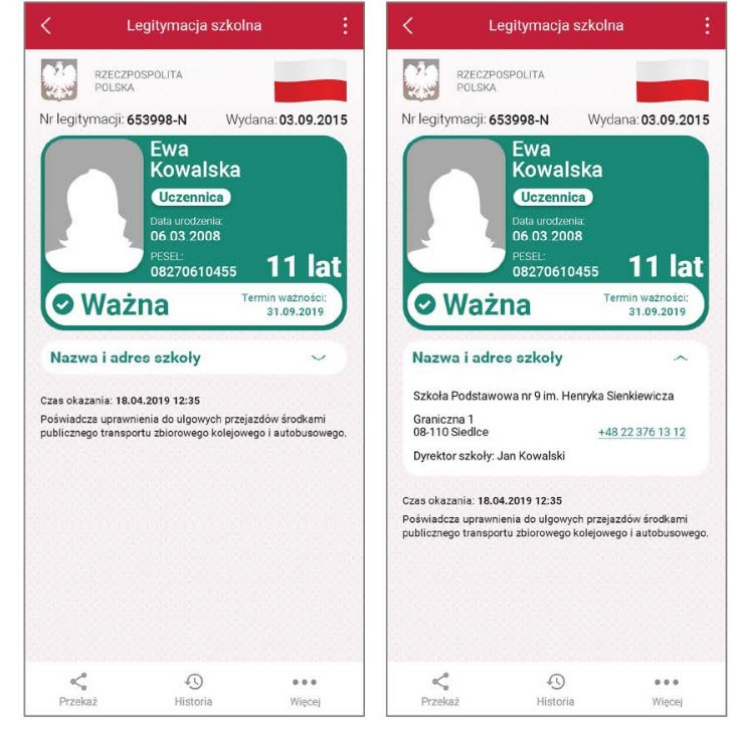

Elementy wizualizacji ważnej mLegitymacji szkolnej na ekranie urządzenia mobilnego:

- 1) nagłówek zawierający napis: "Legitymacja szkolna";
- 2) obszar danych mLegitymacji szkolnej zawierający:
	- a) hologram stanowiący wizerunek orła ustalony dla godła Rzeczypospolitej Polskiej, w którym kolory tła o gradientowym zabarwieniu zmieniaj się dynamicznie wraz ze zmianą położenia urządzenia mobilnego w przestrzeni,
	- b) napis: "RZECZPOSPOLITA POLSKA",
	- c) flagę państwową Rzeczypospolitej Polskiej umieszczoną na tym samym poziomie co hologram, po prawej stronie ekranu, stanowiącą animację imitującą widok flagi powiewającej na wietrze,
	- d) napis: "Nr legitymacji: [n]", w którym [n] stanowi wartość zgodną z numerem wydanej uczniowi legitymacji szkolnej albo elegitymacji szkolnej. W przypadku ucznia niepełnosprawnego nr jest uzupełniony dodatkowo oznaczeniem "-N",
	- e) napis: "Wydana: [d]", w którym [d] stanowi wartość zgodną z datą wydania legitymacji szkolnej albo e -legitymacji szkolnej,
	- f) obszar danych ucznia zawierający: kolorowe zdjęcie, imię lub imiona, nazwisko, etykietę zawierającą odpowiednio napis "Uczeń" albo "Uczennica", napis "Data urodzenia: [d]", w którym [d] stanowi wartość zgodną z datą urodzenia, napis "PESEL: [n]", w którym [n] stanowi wartość zgodną z numerem PESEL, odpowiednio napis "[n] lat" albo "[n] lata", w którym [n] stanowi wartość zgodną z wiekiem,
	- g) obszar informujący o statusie ważności mLegitymacji szkolnej zawierający: symbol "√" albo "x" odpowiednio w przypadku ważnej albo nieważnej mLegitymacji szkolnej, napis "Ważna" albo "Nieważna", napis" "Termin ważności: [d]", w którym [d] stanowi wartość zgodną z datą ważności legitymacji szkolnej albo e-legitymacji szkolnej,
	- h) obszar danych szkoły zawierający: nagłówek zawierający napis "Nazwa i adres szkoły", napis informujący o nazwie szkoły, napis informujący o adresie szkoły, napis informujący o nr telefonicznym szkoły, stanowiący element funkcionalny, którego klikniecie inicjuje połączenie telefoniczne ze szkołą, napis "Dyrektor szkoły:[t]", w którym [t] stanowi wartość zawierającą imię (imiona) i nazwisko dyrektora szkoły,
	- i) napis "Czas okazania [d]", w którym [d] oznacza datę, godzinę oraz minutę okazania mLegitymacji szkolnej według ustawień daty i czasu w urządzeniu mobilnym,
- j) napis "Poświadcza uprawnienie do ulgowych przejazdów środkami publicznego transportu kolejowego i autobusowego"; 3) stopka aplikacji.

Elementy, ikony i etykiety elementów funkcyjnych mieszczące się w nagłówku i stopce aplikacji, mogą się różnić zależnie od wersji aplikacji pod względem ilości, wyglądu, kolorystyki i rozmiarów, a tekst etykiet pod względem rodzaju, wielkości i koloru czcionki.

<sup>&</sup>lt;sup>1</sup> Rzeczywista wielkość czcionek może różnić się zależnie od ustawień użytkownika urządzenia mobilnego dokonanych w systemie operacyjnym tego urządzenia – prezentowane wzory wizualizacji mLegitymacji szkolnej zakładają, że oczekiwana przez użytkownika wielkość czcionek jest ustawiona w systemie operacyjnym na wartość 100%.

## OPIS WZORÓW LEGITYMACJI:

#### Legitymacja przedszkolna dla dzieci niepełnosprawnych (MEN-I/5)

- 1. Legitymacja przedszkolna dla dzieci niepełnosprawnych, zwana dalej "legitymacją przedszkolną", ma wymiary 72 x 103 mm i jest drukowana na kartonie offsetowym, o gramaturze nie mniej niż 250g/m<sup>2</sup>.
- 2. Legitymacja przedszkolna na awersie i rewersie:
	- 1) jest pokryta giloszem, w kolorze żółtym Pantone 123 C;
	- 2) ma napisy w kolorze czarnym, czcionka Frank Ruhl Libre.
- 3. Legitymację przedszkolną opatruje się w miejscach oznaczonych we wzorze pieczęcią podłużną.
- 4. W miejscu oznaczonym we wzorze legitymacji przedszkolnej umieszcza się pieczęć:
	- 1) przedszkola, do którego uczęszcza dziecko, albo
	- 2) szkoły podstawowej, w której zorganizowano oddział przedszkolny, do którego uczęszcza dziecko, albo
	- 3) innej formy wychowania przedszkolnego, do której uczęszcza dziecko, w przypadku gdy jest ona prowadzona przez osobę prawną niebędącą jednostką samorządu terytorialnego lub osobę fizyczną.
- 5. W miejscu oznaczonym we wzorze legitymację przedszkolną podpisuje:
	- 1) dyrektor przedszkola, do którego uczęszcza dziecko, albo
	- 2) dyrektor szkoły podstawowej, w której zorganizowano oddział przedszkolny, do którego uczęszcza dziecko, albo
	- 3) osoba kierująca inną formą wychowania przedszkolnego, w przypadku gdy jest ona prowadzona przez osobę prawną niebędącą jednostką samorządu terytorialnego lub osobę fizyczną.

#### E-Legitymacja przedszkolna dla dzieci niepełnosprawnych (MEN-I/5)

- 1. E-Legitymacja przedszkolna dla dzieci niepełnosprawnych, zwana dalej "e-legitymacją przedszkolną", jest kartą wykonaną z polichlorku winylu (PCV) - formatu ID-1, która może zawierać układ elektroniczny z interfejsem bezstykowym.
- 2. Blankiet e-legitymacji przedszkolnej jest wykonany z materiału laminowanego PCV o wymiarach i właściwościach fizycznych zgodnych z wymaganiami dla kart identyfikacyjnych formatu ID-1 określonymi w normie ISO/IEC 7810, a jego właściwości i odporność muszą być potwierdzone badaniami przeprowadzonymi zgodnie z wieloczęściową normą ISO/IEC 10373.
- 3. Poddruk blankietu e-legitymacji przedszkolnej z tłem giloszowym jest wykonany w technice offsetowej oraz sitodrukowej. Kolory użyte w projekcie i drukowane offsetowo to: Pantone 1655, Pantone 279, Pantone 151, kolor irysowy: Pantone 305-136-305 oraz 136-305-136; Pantone Black. Ponadto w procesie zadrukowywania blankietu techniką sitodrukową są nanoszone dodatkowe elementy wzoru przy użyciu formy OVI®. Naniesiony wizerunek karty jest chroniony zewnętrzną folią laminacyjną.
- 4. Blankiet e-legitymacji przedszkolnej zawiera:
	- 1) element wykonany specjalną farbą zmienną optycznie OVI®;
	- 2) pozytywowe i negatywowe mikroteksty z napisem "MEN";
	- 3) w formie reliefu fragmenty napisu "Legitymacja przedszkolna".
- 5. E-legitymacja przedszkolna zawiera napisy:
	- 1) Na awersie napis:
		- a) "LEGITYMACJA PRZEDSZKOLNA"; krój czcionki Geometr415MdPL 10 pkt,
		- b) "Nr" (dla numeru jednostkowego e-legitymacji), w kolorze czarnym (Black), krój czcionki Swiss 721 PL 7 pkt,
		- c) "Imie", "Nazwisko", Data urodzenia"," "Nazwa i adres przedszkola/szkoły" "Dyrektor szkoły/przedszkola", "Data wydania", w kolorze czarnym (Black), krój czcionki Swiss 721 PL 5,5 pkt. W procesie personalizacji napisy są nanoszone czcionką z grupy Arial w kolorze czarnym (Black);
		- 2) Na rewersie napis:
			- a) "Poświadczenie uprawniające do ulgowych przejazdów środkami publicznego transportu zbiorowego kolejowego i autobusowego." w kolorze czarnym (Black), krój czcionki tekstu Swiss 721 PL 6 pkt,
			- b) "Legitymacja ważna do dnia:" w kolorze czarnym (Black), krój czcionki tekstu Swiss 721 PL BOLD 6 pkt; data "30 września", krój czcionki tekstu Swiss 721 PL 5 pkt,
			- c) "MEN-I/5" w kolorze czarnym (Black), krój czcionki tekstu Swiss 721 PL BOLD 6 pkt wersaliki, nanoszone w procesie personalizacji.
- 6. Blankiet e-legitymacji przedszkolnej jest przystosowany do personalizacji techniką termotransferową.
- 7. W blankiecie e-legitymacji przedszkolnej może być, stosownie do potrzeb wydawcy dokumentu, stosowana także elektroniczna warstwa bezstykowa. W rozjaśnionym polu na rewersie można umieszczać numer układu mikroprocesorowego.
- 8. Na e-legitymacji przedszkolnej mogą być kodowane usługi związane ze statutową działalności przedszkola lub szkoły oraz przejazdami środkami publicznego transportu.
- 9. O rodzaju usług kodowanych na e-legitymacji przedszkolnej decyduje dyrektor szkoły, przedszkola lub osoba kierująca inną formą wychowania przedszkolnego za zgodą rodziców.
- 10. E-legitymacje przedszkolne opatruje się w miejscach oznaczonych we wzorze hologramem o wymiarach 13,5 mm x 13,5 mm i grubości 10 µm lub innej, na tyle małej, że przy próbie odklejenia hologram ulega samodestrukcji, wykonanym technice 2D/3D, z wizerunkiem orła ustalonym dla godła Rzeczpospolitej Polskiej.
- 11. Na hologram, w sposób trwały i nieusuwalny, nanosi się rok ważności e-legitymacji przedszkolnej.
- 12. W miejscu oznaczonym we wzorze e-legitymacji przedszkolnej umieszcza się nazwę:
	- 1) przedszkola, do którego uczęszcza dziecko, albo
	- 2) szkoły podstawowej, w której zorganizowano oddział przedszkolny, do którego uczęszcza dziecko, albo
	- 3) innej formy wychowania przedszkolnego, do której uczęszcza dziecko.
- 13. W miejscu przeznaczonym, we wzorze e-legitymacji przedszkolnej na dane dyrektora wpisuje się imię (imiona) i nazwisko:
	- 1) dyrektora przedszkola, do której uczęszcza dziecko, albo
	- 2) dyrektora szkoły podstawowej, w której zorganizowano oddział przedszkolny, do którego uczęszcza dziecko, albo
	- 3) osoby kierującej inna formą wychowania przedszkolnego, w przypadku gdy jest ona prowadzona przez osobę prawną niebędącą jednostką samorządu terytorialnego lub osobę fizyczną.

#### Legitymacja szkolna dla uczniów szkół podstawowych i szkół ponadpodstawowych

- 1. Legitymacja szkolna dla uczniów szkół podstawowych i szkół ponadpodstawowych, zwana dalej "legitymacją szkolną", ma wymiary 72 x 103 mm i jest drukowana na kartonie offsetowym, o gramaturze nie mniejszej niż 250g/m<sup>2</sup>.
- 2. Legitymacja szkolna na awersie i rewersie:
	- 1) jest pokryta giloszem, w kolorze różowym Pantone 182 U;
	- 2) ma napisy w kolorze czarnym, czcionką Frank Ruhl Libre, z tym że dla napisu "Legitymacja szkolna" czcionka GothamCondesedPl-Medium.
- 3. Legitymację szkolną opatruje się w miejscach oznaczonych we wzorze pieczęcią urzędową szkoły o średnicy 20 mm.

#### E-Legitymacja szkolna dla uczniów szkół podstawowych i ponadpodstawowych (MEN-I/1, MEN-I/2, MEN-I/3-N, MEN-I/4-N)

- 1. E-Legitymacja szkolna dla uczniów szkół podstawowych i szkół ponadpodstawowych zwana dalej "e-legitymacją szkolną", jest kartą wykonaną z polichlorku winylu (PCV) formatu ID-1, która może zawierać układ elektroniczny z interfejsem bezstykowym.
- 2. Blankiet e-legitymacji szkolnej jest wykonany z materiału laminowanego PCV o wymiarach i właściwościach fizycznych zgodnych z wymaganiami dla kart identyfikacyjnych formatu ID-1 określonymi w normie ISO/IEC 7810, a jego właściwości i odporności muszą być potwierdzone badaniami przeprowadzonymi zgodnie z wieloczęściową normą ISO/IEC 10373.
- 3. Poddruk blankietu e-legitymacji szkolnej z tłem giloszowym jest wykonany w technice offsetowej oraz sitodrukowej. Kolory użyte w projekcie i drukowane offsetowo to: Pantone 1485, Pantone 171, Pantone 711, Pantone 484, kolor irysowy: Pantone 485-1235-485; Pantone Black. Ponadto w procesie zadrukowywania blankietu techniką sitodrukową są nanoszone dodatkowe elementy wzoru przy użyciu farby irydyscentnej oraz formy OVI®. Naniesiony wizerunek karty jest chroniony zewnętrzną folią laminacyjną.
- 4. Pole zdjęcia na awersie 5,5 mm od lewej krawędzi, 17 mm od górnej krawędzi, 17 mm od górnej krawędzi (26 mm wysokości x 19 mm szerokości) – jest przeznaczone na umieszczanie kolorowego zdjęcia (w rozdzielczości co najmniej 300 dpi) metodą termodruku.
- 5. Blankiet e-legitymacji szkolnej zawiera:
	- 1) element wykonany specjalną farbą zmienną optycznie OVI® umieszczony w polu o powierzchni 13,5 mm wysokości x 8,2 mm szerokości;
	- 2) pozytywowe i negatywowe mikroteksty z napisem "Legitymacja szkolna";
	- 3) mikroteksty o modulowanej wielkości czcionki napisy "RP";
	- 4) w formie reliefu fragmenty napisu "Legitymacja szkolna".
- 6. E-legitymacja szkolna zawiera napisy:
	- 1) na awersie napis:
		- a) "LEGITYMACJA SZKOLNA" na białym pasku o szerokości 5 mm przebiegającym poziomo w odległości 7,4 mm od górnej krawędzi e-legitymacji szkolnej, w kolorze czarnym (Black), krój czcionki LEVENIM MT BOLD 11,5 pkt,
		- b) "Nr" (dla numeru jednostkowego e-legitymacji), w kolorze czarnym (Black), krój czcionki Swiss 721 PL 7 pkt,
		- c) "Imię i nazwisko", Data urodzenia", "Numer PESEL", "Nazwa i adres szkoły", "Dyrektor szkoły", "Data wydania", w kolorze czarnym (Black), krój czcionki Swiss 721 PL 5,5 pkt. W procesie personalizacji napisy są nanoszone czcionką z grupy Arial w kolorze czarnym (Black);
	- 2) na rewersie napis:
		- a) "Poświadcza uprawnienie do ulgowych przejazdów środkami publicznego transportu zbiorowego kolejowego i autobusowego." w kolorze czarnym (Black), krój czcionki tekstu Swiss 721 PL 6 pkt,
		- b) "Legitymacja ważna do dnia:" w kolorze czarnym (Black), krój czcionki tekstu Swiss 721 PL BOLD 6 pkt; data odpowiednio: "30 września" lub "1 marca", krój czcionki tekstu Swiss 721 PL 5 pkt,
		- c) "MEN-/1", "MEN-I/2", "MEN-I/3-N", "MEN-I/4-N" w kolorze czarnym (Black), krój czcionki tekstu Swiss 721 PL BOLD 6 pkt wersaliki, nanoszony w procesie personalizacji.
- 7. Blankiet e-legitymacji szkolnej jest przystosowany do personalizacji techniką termotransferową.
- 8. W blankiecie e-legitymacji szkolnej może być, stosowanie do potrzeb wydawcy dokumentu, stosowana także elektroniczna warstwa bezstykowa. W rozjaśnionym polu na rewersie można umieszczać numer układu mikroprocesorowego.
- 9. O rodzaju usług kodowanych na e-legitymacji szkolnej decyduje dyrektor szkoły za zgodą pełnoletnich uczniów lub rodziców niepełnoletnich uczniów.
- 10. E-legitymacje szkolne opatruje się w miejscach oznaczonych we wzorze hologramem o wymiarach 13,5 mm x 13,5 mm i grubości 10 µm lub innej, na tyle małej, że przy próbie odklejenia hologram ulega samodestrukcji, wykonanym technice 2D/3D, z wizerunkiem orła ustalonym dla godła Rzeczpospolitej Polskiej.
- 11. Na hologram, w sposób trwały i nieusuwalny, nanosi się rok ważności e-legitymacji szkolnej.
- 12. Na e-legitymacji szkolnej mogą być kodowane usługi związane ze statutową działalnością szkoły oraz przejazdami środkami publicznego transportu.
- 13. W miejscu przeznaczonym we wzorze e-legitymacji szkolnej na dane dyrektora szkoły wpisuje się imię (imiona) i nazwisko dyrektora szkoły.

#### Legitymacje szkolne i e-legitymacje szkolne dla uczniów szkół i placówek artystycznych (ART/100, ART/101/n, ART/102, ART/103/n)

- 1. Legitymację szkolną w postaci papierowej drukuje się na kartonie w postaci papieru zabezpieczonego chemicznie, z włóknami zabezpieczającymi aktywnymi w promieniowaniu UV i włóknami zabezpieczającymi widocznymi w świetle białym, zadrukowanym tłem giloszowym w kolorze różowym Pantone 182U.
- 2. Legitymacja szkolna w postaci papierowej ma wymiary 72 mm na 103 mm.
- 3. Legitymacja szkolna w postaci papierowej posiada napisy w kolorze czarnym, czcionka Frank Ruhl Libre.
- 4. Legitymację szkolną w postaci papierowej w miejscach oznaczonych we wzorze opatruje się odciskiem pieczęci urzędowej o średnicy 20 mm.
- 5. E-legitymacja szkolna jest kartą wykonaną z polichlorku winylu (PCV) formatu ID-1, która może zawierać układ elektroniczny z interfejsem bezstykowym.
- 6. Blankiet e-legitymacji szkolnej jest wykonany z materiału laminowanego PCV o wymiarach i właściwościach fizycznych zgodnych z wymaganiami dla kart identyfikacyjnych formatu ID-1 określonymi w normie ISO/IEC 7810, a jego właściwości i odporność muszą być potwierdzone badaniami przeprowadzonymi zgodnie z wieloczęściową normą ISO/IEC 10373.
- 7. Poddruk blankietu e-legitymacji szkolnej z tłem giloszowym jest wykonany w technice offsetowej oraz sitodrukowej. Kolory użyte w projekcie i drukowane offsetowo to: Pantone 1485, Pantone 171, Pantone 711, Pantone 484, kolor irysowy: Pantone485-1235-485; Pantone Black. Ponadto w procesie zadrukowanym blankietu techniką sitodrukową są nanoszone dodatkowe elementy wzoru przy użyciu farby irydyscentnej oraz OVI®. Naniesiony wizerunek karty jest chroniony zewnętrzną folią laminacyjną.
- 8. Pole zdjęcia o wymiarach 26 mm na 19 mm jest umieszczone na awersie blankietu e-legitymacji szkolnej w odległości 5,5 mm od lewej krawędzi i 17 mm od górnej krawędzi. Pole jest przeznaczone na umieszczenie kolorowego zdjęcia (w rozdzielczości co najmniej 300 dpi) techniką druku termotransferowego.
- 9. Element wykonany specjalną farbą zmienną optycznie OVI ® jest umieszczony na awersie blankietu e-legitymacji szkolnej w polu o wymiarach 13,5 mm na 8,2 mm.
- 10. Na rewersie blankietu e-legitymacji szkolnej jest umieszczone rozjaśnione pole, przeznaczone na umieszczanie w procesie personalizacji dodatkowych informacji lub usług wynikających z działalności statutowej danej szkoły, w tym kodowanych za pomocą kodu kreskowego. Treść dodatkowych informacji lub rodzaj usług ustala dyrektor szkoły po uzyskaniu zgody rodziców ucznia lub pełnoletniego ucznia. W rozjaśnionym polu można również umieszczać numer układu mikroprocesorowego.
- 11. Blankiet e-legitymacji szkolnej zawiera pozytywowe i negatywowe mikrodruki (mikroteksty) z napisami "Legitymacja szkolna" i "MKiDN".
- 12. Blankiet e-legitymacji szkolnej zawiera mikrodruki (mikroteksty) o modulowanej wielkości czcionki napis "RP".
- 13. Blankiet e-legitymacji szkolnej zawiera w formie reliefu fragmenty napisu "Legitymacja szkolna".
- 14. Blankiet e-legitymacji szkolnej jest przystosowany do personalizacji techniką druku termotranferowego.
- 15. E-legitymacja szkolna zawiera napisy:
	- 1) na awersie:
		- a) "LEGITYMACJA SZKOLNA" na białym pasku o szerokości 5 mm przebiegającym poziomo w odległości 7,4 mm od górnej krawędzi e-legitymacji szkolnej, w kolorze czarnym (Black), krój czcionki LEVENIM MT BOLD 11, 5 pkt,
		- b) "Nr" (dla numeru jednostkowego e-legitymacji), w kolorze czarnym (Black), krój czcionki Swiss 721 PL 7 pkt,
		- c) "Imię", "Nazwisko", "Data urodzenia", "Numer PESEL", "Adres", "Imię i nazwisko dyrektora", "Data wydania", "Nazwa i adres szkoły" w kolorze czarnym (Black), krój czcionki Swiss 721 PL 5,5 pkt . W procesie personalizacji napisy są nanoszone czcionką z grupy Arial w kolorze czarnym (Black);
	- 2) na rewersie:
		- a) "Poświadcza uprawnienie do ulg ustawowych przy przejazdach środkami publicznego transportu zbiorowego kolejowego i autobusowego", w kolorze czarnym (Black), krój czcionki tekstu Swiss 721 PL 6 pkt,
		- b) "Legitymacja ważna do dnia:" w kolorze czarnym (Black), krój czcionki tekstu Swiss 721 PL BOLD 6 pkt, data odpowiednio "30 września" albo "1 marca", krój czcionki tekstu Swiss 721 PL 5 pkt,
		- c) odpowiednio "ART/100, ART/101/n, ART/102, ART/103/n", w kolorze czarnym (Black), krój czcionki tekstu Swiss 721 PL BOLD 6 pkt.
- 16. W blankiecie e-legitymacji szkolnej może być stosownie do potrzeb wydawcy dokumentu, stosowana także elektroniczna warstwa bezstykowa przeznaczona do kodowania dodatkowych informacji i usług, w tym związanych z przejazdami za pomocą środków transportu publicznego. Treść dodatkowych informacji lub rodzaj usług ustala dyrektor szkoły po uzyskaniu zgody rodziców ucznia lub pełnoletniego ucznia.
- 17. E-legitymację szkolną opatruje się hologramem w miejscach oznaczonych we wzorze.
- 18. Hologram o wymiarach 13,5 mm na 13,5 mm i grubości 10µm lub innej na tyle małej, że przy próbie odklejenia hologram ulega autodestrukcji, jest wykonany w technice 2D/3D i posiada wizerunek orła ustalony dla godła Rzeczypospolitej Polskiej.
- 19. Na hologram, o którym mowa w ust. 18, w sposób trwały i nieusuwalny nanosi się na rok ważności e-legitymacji szkolnej.

Wzór nr 23 do §§ 17,27

## WZÓR ELEKTRONICZNEJ LEGITYMACJI STUDENCKIEJ

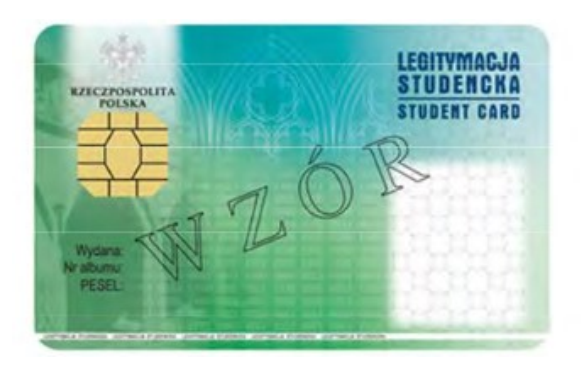

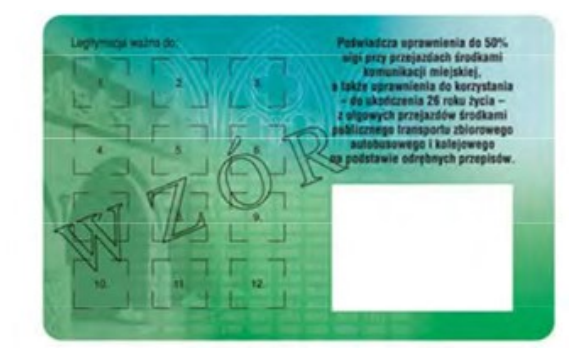

#### Opis:

- 1. Elektroniczna legitymacja studencka jest elektroniczną kartą procesorową z interfejsem stykowym określonym w normach ISO/IEC 7816-2 i ISO/IEC 7816-3. Elektroniczna legitymacja studencka może zawierać również inne interfejsy, w tym interfejs bezstykowy.
- 2. Blankiet elektronicznej legitymacji studenckiej jest wykonany z materiału laminowanego o wymiarach i właściwościach fizycznych zgodnych z wymaganiami dla kart identyfikacyjnych formatu ID-1 określonymi w normie ISO/IEC 7810, a jego właściwości i odporność muszą być potwierdzone badaniami przeprowadzonymi zgodnie z wieloczęściową normą ISO/IEC 10373.
- 3. Poddruk blankietu elektronicznej legitymacji studenckiej wykonany w technice offsetowej w standardzie 5 + 4 (CMYK i Pantone 5555 na awersie oraz CMYK na rewersie) chroniony jest zewnętrzną folią laminacyjną. W procesie zadrukowywania blankietu (poddruk offsetowy) nanoszone są następujące elementy:
	- 1) tło z elementami grafiki rastrowej w kolorach CMYK;
	- 2) zabezpieczające elementy wykonane techniką giloszową w formie stylizowanego, powtarzalnego ornamentu geometrycznego wydrukowanego linią o grubości 0,075 pkt w kolorze Pantone 5555 umieszczone na pasie o szerokości 22,7 mm przebiegającym wzdłuż prawego boku legitymacji w odległości 3,8 mm od krawędzi, na całej jej wysokości włącznie z polem przeznaczonym pod druk zdjęcia;
	- 3) napis "LEGITYMACJA STUDENCKA" wykonany w technice mikrodruku, na białym pasku o szerokości 1 mm przebiegającym poziomo w odległości 1,7 mm od dolnej krawędzi legitymacji, w kolorze czarnym;
	- 4) wizerunek orła ustalony dla godła Rzeczpospolitej Polskiej o wysokości 8,5 mm i napis "RZECZPOSPOLITA POLSKA" wykonany krojem Palm Springs Bold o wielkości 5 pkt, w kolorze czarnym;
	- 5) napisy:
		- a) "LEGITYMACJA STUDENCKA" wykonany krojem Aura Ibis o wielkości 12,5 pkt, w kolorze granatowym (C100, M70, Y25, K20),
		- b) "STUDENT CARD" wykonany krojem Aura Ibis o wielkości 9,7 pkt, w kolorze granatowym (C100, M70, Y25, K20),
		- c) "Wydana:", "Nr albumu:", "PESEL", "Legitymacja ważna do:" wykonane krojem Arial Narrow o wielkości 7 pkt, w kolorze czarnym,
		- d) "Poświadcza uprawnienia do 50 % ulgi przy przejazdach środkami komunikacji miejskiej, a także uprawnienia do korzystania - do ukończenia 26 roku życia - z ulgowych przejazdów środkami publicznego transportu zbiorowego autobusowego i kolejowego na podstawie odrębnych przepisów.", wykonany krojem Arial NarrowBold o wielkości 6 pkt, w kolorze czarnym;
	- 6) biały obszar przeznaczony na zdjęcie posiadacza legitymacji studenckiej o wymiarach 20 x 25 mm, w odległości 5 mm w poziomie i 23,5 mm w pionie;
	- 7) 12 pól o wymiarach 8 x 9 mm, oznaczonych kolejno liczbami od 1 do 12 wykonanymi krojem Arial o wielkości 5 pkt, w kolorze czarnym;
- 8) obszar biały o wymiarach 30 x 21 mm przeznaczony na naniesienie kodu kreskowego jeżeli w uczelni kod kreskowy nie jest stosowany, obszar może być wykorzystany w sposób określony przez uczelnię.
- 4. W procesie personalizacji elektronicznej legitymacji studenckiej są nanoszone w sposób zapewniający trwałe i bezpieczne użytkowanie następujące dane:
	- 1) kolorowe zdjęcie posiadacza legitymacji o wymiarach 20 x 25 mm w rozdzielczości co najmniej 300 dpi;
	- 2) nazwa uczelni wykonana krojem Arial NarrowBold o wielkości 7 pkt, w dwóch lub trzech wierszach, do 30 znaków w wierszu, wyjustowana do prawej strony; notacja: "Pierwsze Litery Wielkie"; pozycjonowanie: 27,2 mm w poziomie, licząc od prawej krawędzi bloku tekstu, 6,2 mm w pionie, licząc od górnej krawędzi bloku tekstu, w kolorze czarnym;
	- 3) imię do 24 znaków oraz nazwisko w dwóch wierszach, do 28 znaków każdy, wykonane krojem Arial Narrow o wielkości 8 pkt, wyjustowane centralnie; notacja: "Pierwsze Litery Wielkie"; pozycjonowanie: oś pionowa tekstu 43,6 mm w poziomie i 24 mm w pionie, licząc od górnej krawędzi bloku tekstu, w kolorze czarnym;
	- 4) data wydania, wykonana krojem Arial Narrow o wielkości 7 pkt, w kolorze czarnym;
	- 5) nr albumu, wykonany krojem Arial Narrow o wielkości 7 pkt, w kolorze czarnym;
	- 6) numer PESEL (dla obcokrajowców data urodzenia w formacie rrmmdd00000, kodowanie tysięcy i setek lat zgodnie z zasadami systemu PESEL) wykonany krojem Arial Narrow o wielkości 7 pkt, w kolorze czarnym;
	- 7) kod kreskowy (opcjonalnie) w kolorze czarnym.
- 5. Wszystkie parametry pozycjonowania liczone są do prawego górnego rogu karty.
- 6. Podczas etapu personalizacji graficznej dane są zapisywane w układzie scalonym karty.
- 7. Struktura danych zawartych w układzie scalonym elektronicznej legitymacji studenckiej jest zgodna z normą ISO/IEC 7816-4.
- 8. Polecenia i odpowiedzi przesyłane podczas komunikacji karty z infrastrukturą informatyczną powinny mieć strukturę zgodną z APDU określoną w normie ISO/IEC 7816-4.
- 9. Elektroniczna legitymacja studencka zawiera w pamięci obowiązkowo plik DF.SELS oraz dwa pliki potomne: EF.CERT i EF.ELS. Plik DF.SELS jest dostępny za pomocą polecenia SELECT FILE bezpośrednio po resecie karty. Plik DF.SELS może także zawierać plik potomny EF.PHOTO o dwubajtowym identyfikatorze, którego wartość jest wskazana w polu efPhotold struktury opisanej w ust. 12 pkt 2 lit. b, zawierający cyfrowy zapis w formacie JPG fotografii umieszczonej podczas procesu personalizacji na awersie elektronicznej legitymacji studenckiej.
- 10. Dane związane z elektroniczną legitymacją studencką powinny być zlokalizowane w pliku dedykowanym DF.SELS, którego nazwa jest zarejestrowanym w Polskim Komitecie Normalizacyjnym identyfikatorem aplikacji określonym zgodnie z normą ISO/IEC 7816-5+A1. Własne rozszerzenie identyfikatora aplikacji (PIX) dla elektronicznej legitymacji studenckiej jest równe "01 01" (zapis w systemie szesnastkowym).
- 11. Plik DF.SELS musi być dostępny bezpośrednio po resecie karty elektronicznej za pomocą polecenia wyboru, którego parametrem jest pełna nazwa tego pliku (AID wraz z rozszerzeniem).
- 12. Obligatoryjnymi potomnymi plikami elementarnymi dla pliku DF.SELS są dwa pliki o przezroczystej strukturze binarnej:
	- 1) plik EF.CERT o dwubajtowym identyfikatorze "00 01" (zapis w systemie szesnastkowym) zawierający kwalifikowany certyfikat podpisu elektronicznego, albo kwalifikowany certyfikat pieczęci elektronicznej w którym:
		- a) w polu "właściciel certyfikatu" znajdują się następujące atrybuty: "nazwa organizacji", "nazwa województwa", "nazwa miejscowości" i "adres", które dotyczą uczelni,
		- b) w przypadku kwalifikowanego certyfikatu podpisu elektronicznego w polu "właściciel certyfikatu" w atrybucie "nazwa powszechna" zawarto sformułowanie: "osoba upoważniona do wystawienia legitymacji studenckiej";
	- 2) plik EF.ELS o dwubajtowym identyfikatorze "00 02" (zapis w systemie szesnastkowym) zawierający wiadomość w formacie zgodnym z normą europejską ETSI EN 319 122-1, opatrzoną kwalifikowanym podpisem elektronicznym, albo kwalifikowaną pieczęcią elektroniczną, przy czym:
		- a) format podpisanej wiadomości to "podpis bazowy w formacie CAdESo poziomie B-B", w którym eContentType wewnątrz struktury SignedData zawiera id-SELSInfo o następującym identyfikatorze obiektu:
			- id-SELSInfo OBJECT IDENTIFIER ::= iso(1) member-body(2) pl(616) organization(1) gov(101) moneas(4) pki(1) sels(1) 1,
		- b) podpisywane dane (SELSInfo) są umieszczone w eContent wewnątrz struktury SignedData i mają następującą składnię:

SELSInfo ::= SEQUENCE

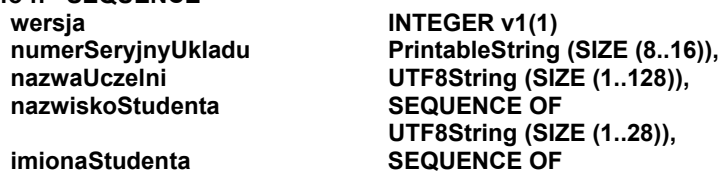

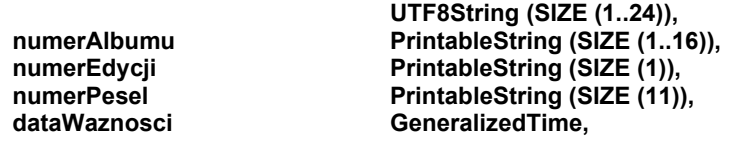

albo:

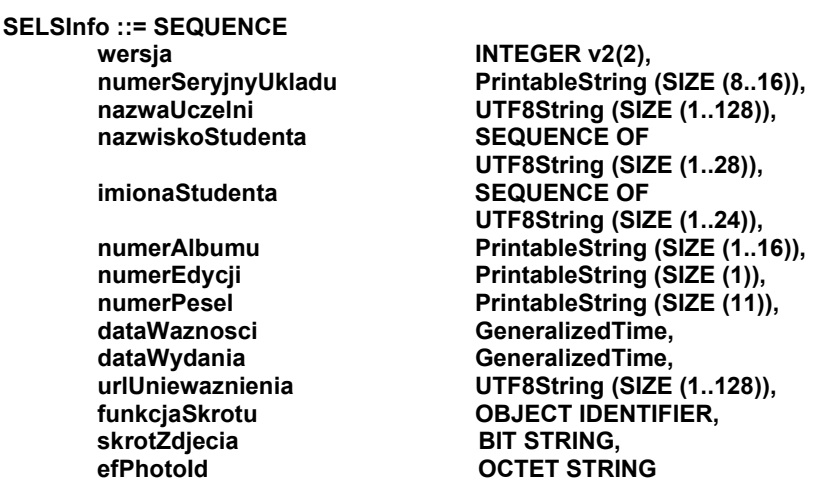

określoną za pomocą notacji ASN.1, opisanej w normie ISO/IEC 8824; poszczególne pola należy interpretować następująco:

- wersja zawiera numer wersji struktury podpisywanych danych; pole to umożliwi łatwe rozpoznawanie ewentualnych nowych wersji struktur danych zawartych w elektronicznej legitymacji studenckiej,
- numerSeryjnyUkladu to unikatowy numer nadawany przez producenta układu scalonego zapisany w formacie heksadecymalnym; podczas zapisywania danych w układzie elektronicznym karty aplikacja dokonująca zapisu weryfikuje jego zgodność z numerem seryjnym odczytanym z karty,
- nazwaUczelni to oficjalnie zarejestrowana nazwa uczelni,
- nazwiskoStudenta to dane zgodne z informacją wpisaną do dowodu osobistego lub paszportu studenta,
- imionaStudenta to dane zgodne z informacją wpisaną do dowodu osobistego lub paszportu studenta,
- numerAlbumu, to nadany studentowi numer, o którym mowa w § 14 ust. 1 rozporządzenia,
- numerEdycji jest literowe oznaczeniem egzemplarza legitymacji o tym samym numerze albumu; pierwszy egzemplarz jest oznaczony literą A, kolejne literami B, C, D...,
- numerPesel to numer studenta z Powszechnego Elektronicznego Systemu Ewidencji Ludności,
- dataWaznosci to data, po upływie której dana elektroniczna legitymacja studencka traci ważność, jest modyfikowana co semestr przez umieszczenie w kolejno oznaczonych polach legitymacji hologramu określonego w załączniku nr 2 do rozporządzenia,
- dataWydania to data wydania legitymacji, zgodna z datą która została umieszczona na awersie elektronicznej legitymacji studenckiej w procesie personalizacji,
- urlUniewaznienia to adres umożliwiający sprawdzenie czy legitymacja została unieważniona; dane odczytane z tego adresu dla legitymacji unieważnionej muszą być równe ciągowi znaków "UNIEWAZNIONA" np. https://nazwaSerwisu.domenaUczelni/numerSeryjnyUkladu; w przypadku legitymacji ważnych może być zwrócony ciąg znaków "WAZNA" lecz nie jest obligatoryjne; adres urlUniewaznienia nie musi przedstawić informacji o legitymacjach ważnych; w adresie urlUniewaznienia do identyfikacji elektronicznej legitymacji studenckiej może być wykorzystany jedynie numerSeryjnyUkladu,
- funkcjaSkrotu to identyfikator obiektu wskazującego funkcje skrótu, która została użyta do wyliczenia wartości zapisanej w skrotZdjecia, np. dla SHA-256 joint-iso-itu-t(2) country(16) us(840) organizatrion(1) gov(101) csor(3) nistAlgorithm(4) hashAlgs(2) sha256(1),
- skrotZdjecia to wartość skrótu z pliku EF.PHOTO wyliczona za pomocą algorytmu wskazanego w funkcjaSkrotu,
- efPhotold to dwubajtowy identyfikator pliku potomnego EF.PHOTO np. "00 04" (zapis w systemie szesnastkowym),

c) w formacie podpisywanej wiadomości zostaną umieszczone, jako podpisane atrybuty:

- atrybuty obligatoryjne według normy europejskiej ETSI EN 319 122-1,
- atrybuty "deklarowany czas złożenia podpisu" (ang. signing- time), zawierający czas złożenia podpisu kodowany zgodnie z typem GeneralizedTime; czas ten nie może wcześniejszy niż 9 miesięcy od daty zawartej w polu dataWaznosci, o którym mowa w lit. b,

atrybut "rodzaj zobowiązania" zawierający identyfikator obiektu: commitmentType OBJECT IDENTIFIER ::= iso(1) member-body(2) us(840) rsadsi(113549) pkcs(1) 9 16 6 5,

wskazujący, że podpisujący zaaprobował podpisywane dane.

#### HOLOGRAM

Opis:

- 1. Hologram o wymiarach 10 x 9 mm i grubości 10 µm lub innej, na tyle małej, że przy próbie odklejenia hologram ulega samodestrukcji, trójwarstwowy, przy czym środkowa (wewnętrzna) warstwa jest metalowa, wykonany w technice 2D/3D, z wizerunkiem orła ustalonym dla godła Rzeczpospolitej Polskiej. 2. Na hologram, w sposób trwały i nieusuwalny, nanosi się:
	- 1) datę ważności (w formacie: dd-mm-rr) technika grawerowania laserowego lub równoważną bez naruszenia warstwy wierzchniej hologramu, w środkowej (wewnętrznej), metalowej warstwie hologramu;
	- 2) kody w formacie XXX00001, przy czym 3 pierwsze cyfry stanowią numer będący oznaczeniem uczelni, a 5 kolejnych cyfr stanowi kolejny numer hologramu.
- 3. Dodatkowe zabezpieczenia w matrycy:
	- 1) Hologram o mniejszej gęstości optycznej 254000 DPI z nanotekstami;
	- 2) Matryca w technologii e-beam lub równoważnej.

(opublikowana w Dz.U. z 2019 r., poz. 787)

Ważność legitymacji potwierdza się co semestr przez aktualizację danych w układzie elektronicznym oraz umieszczenie w kolejno oznaczonych polach legitymacji hologramu. Elektroniczne legitymacje studenckie wydane do dnia 30 czerwca 2019 r. zarachowują ważność w roku akademickim 2019/2020 oraz kolejnych, jeżeli w kolejno oznaczonych polach umieszczono hologramy sporządzone zgodnie z powyższym opisem.

Uczelnie posiadające niewykorzystane blankiety elektronicznych legitymacji studenckich zawierające w poddruku offsetowym napis: "Adres", mogą być stosowane nie dłużej niż do dnia 30 września 2020 r. W procesie personalizacji tych blankietów w miejscu przeznaczonym na adres nanosi się poziomą linię.

do zmiany nr 17 Taryfy przewozowej SKM (TP-SKM) zawierającej postanowienia taryfowe o przewozie osób, rzeczy i zwierząt w pociągach PKP SKM w Trójmieście Sp. z o.o.

## Wzór nr 23a do §§ 17,27

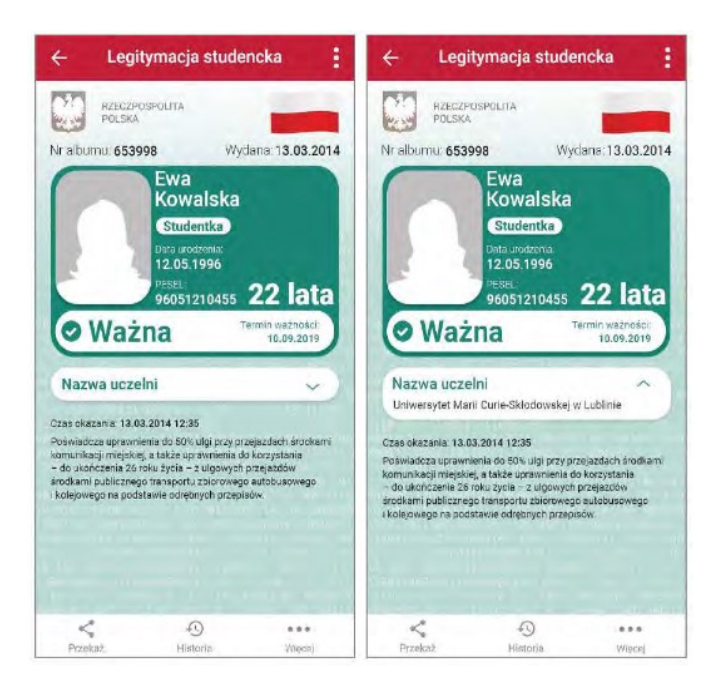

## WZÓR mLEGITYMACJI STUDENCKIEJ<sup>1</sup>

Opis:

- 1. mLegitymacja studencka jest dokumentem elektronicznym przechowywanym i okazywanym przy użyciu publicznej aplikacji mobilnej, zwanej dalej "aplikacją".
- 2. Elementy wizualizacji ważnej mLegitymacji studenckiej na ekranie urządzenia mobilnego:
	- 1) nagłówek aplikacji zawierający napis: "Legitymacja studencka";
	- 2) obszar danych mLegitymacji studenckiej zawierający następujące elementy:
		- a) hologram stanowiący obraz wzorowany godłem Rzeczpospolitej Polskiej, w którym kolory tła o gradientowym zabarwieniu zmieniają się dynamicznie wraz ze zmianą położenia urządzenia mobilnego w przestrzeni,
		- b) napis "RZECZPOSPOLITA POLSKA",
		- c) flagę państwową Rzeczypospolitej Polskiej umieszczoną na tym samym poziomie co hologram, po prawej stronie ekranu, stanowiącą animację imitująca widok flagi powiewającej na wietrze,
		- d) napis "Nr albumu: [n]", w którym [n] stanowi wartości zgodą z nadanymi studentowi numerem albumu,
		- e) napis "Wydana: [d]', w którym [d] stanowi wartość zgodą z datą wydania legitymacji,
		- f) obszar danych studenta zawierająca elementy:
			- kolorowe zdjęcie,
			- imię lub imiona.
			- nazwisko.
			- etykiete zawierającą odpowiednio napis "Student" albo "Studentka",
			- napis: "Data urodzenia: [d]', w którym [d] stanowi wartość zgodą z datą urodzenia,
			- napis "PESEL: [n]', w którym [n] stanowi wartość zgodną z numerem PESEL,
			- odpowiednio napis "[n] lat' albo "[n] lata", w którym [n] stanowi wartość zgodną z wiekiem,
		- g) obszar informujący o statusie ważności legitymacji zawierający elementy:
			- symbol "✓" albo "x", odpowiednio w przypadku ważnej albo nieważnej mLegitymacji studenckiej,
			- napis "Ważna" albo "Nieważna",
			- napis "Termin ważności: [d]", w którym [d] stanowi wartość zgodną z datą ważności legitymacji studenckiej wydanej w formie elektronicznej karty procesowej,
		- h) obszar danych uczelni zawierający
			- nagłówek zawierający napis "Nazwa uczelni",
			- napis informujący o nazwie uczelni.
		- i) napis "Czas okazania: [d]", w którym [d] oznacza datę, godzinę oraz minutę okazania mLegitymacji studenckiej według ustawień daty i czasu w urządzeniu mobilnym,
		- j) napis "Poświadcza uprawnienia do 50% ulgi przy przejazdach środkami komunikacji miejskiej, a także uprawnienia do korzystania – do ukończenia 26 roku życia – z ulgowych przejazdów środkami publicznego transportu zbiorowego autobusowego i kolejowego na podstawie odrębnych przepisów";
	- 3) stopka aplikacji.
- 3. Elementy, ikony i etykiety elementów funkcyjnych, mieszczące się w nagłówku, i stopce aplikacji, mogą się różnić zależnie od wersji aplikacji pod względem liczby, wyglądu, kolorystyki i rozmiarów, a tekst etykiet pod względem rodzaju, wielkości i koloru czcionki.

<sup>&</sup>lt;sup>1</sup> Rzeczywista wielkość czcionek może różnić się zależnie od ustawień użytkownika urządzenia mobilnego dokonanych w systemie operacyjnym tego urządzenia – prezentowane wzory wizualizacji mLegitymacji studenckiej zakładają, że oczekiwana przez użytkownika wielkość czcionek jest ustawiona w systemie operacyjnym na wartość 100%.

Wzór nr 60 do § 27

## WZÓR MIĘDZYNARODOWEJ LEGITYMACJI STUDENCKIEJ – INTERNATIONAL STUDENT IDENTITY CARD (ISIC) (W TYM VIRTUAL ISIC CARD)

Legitymacje International Student Identity Card (ISIC) wydawane przez różne instytucje w Polsce i za granicą mogą różnić się od poniższych wzorów. Należy honorować wszystkie legitymacje z napisem ISIC, jeżeli zawierają dodatkowe symbole i oznaczenia tj. AZS, PTSM, w tym okazywane w formie karty wyświetlanej na urządzeniu mobilnym (virtual ISIC card). Niezależnie od tego czy w międzynarodowej legitymacji studenckiej International Student Identity Card (ISIC) znajduje się nazwa polskiej czy zagranicznej uczelni, legitymacja wraz z dokumentem umożlwiającym stwierdzenia tożsamości i wieku osoby uprawnionej poświadcza uprawnienia studentów – obywateli polskich – studiujących za granicą do ulgowych przejazdów środkami publicznego transportu zbiorowego w Polsce. Na każdej karcie ISIC obowiązkowo musza znaleźć się dane tj.: nazwa uczelni, imię i nazwisko, data urodzenia, data ważności dokumentu, numer legitymacji (znajduje się pod fotografią), fotografia, a w przypadku legitymacji ISIC - AZS istotna jest również naklejka znajdująca się na rewersie karty, mówiąca o dacie ważności dokumentu.

# خات **STUDENT** alidity | Data ważności | Vi S 123 456 789 012 X **International Student Identity Card STUDEN University of Krakow Barbara Brodalka** 12/12/1981 面店  $ISIC<sub>5</sub>$ 09/2004 - 12/2005 S 123 456 789 012 T **INTERNATIONAL**<br>**STUDENT IDENTITY CARD**<br>Technická univerzita vo Zvolene Katarina Purasová<br>Faculty (Fakulta 10/01/1983 S 123 456 789 012 X 01/09/2009 SEE REVERSE / **International Student Identity Card** STUDENT at Christiant & Chit, He Results  $1516$ \$ 048 200 822 401

#### Karta tradycyjna **Karta elektroniczna** Karta elektroniczna

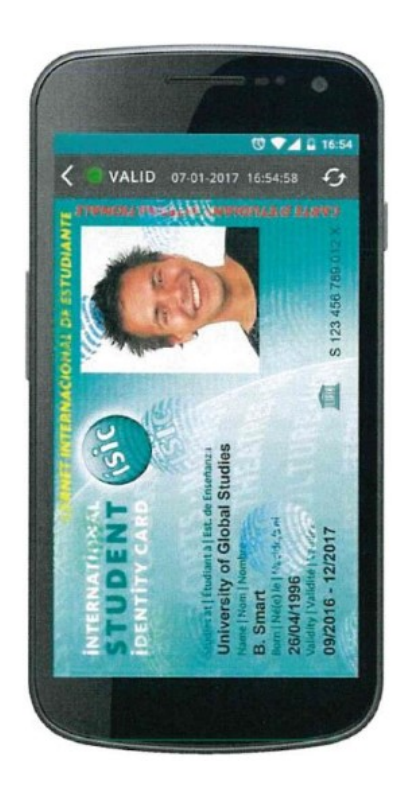